#### IT in Education Subject-related Series:

Using 3D-Printing Technology and e-Learning Tools to Enhance Learning, Teaching and Assessment of Science (S1-3) Curriculum

Session 1

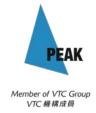

# Introduction to 3D Printing

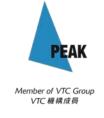

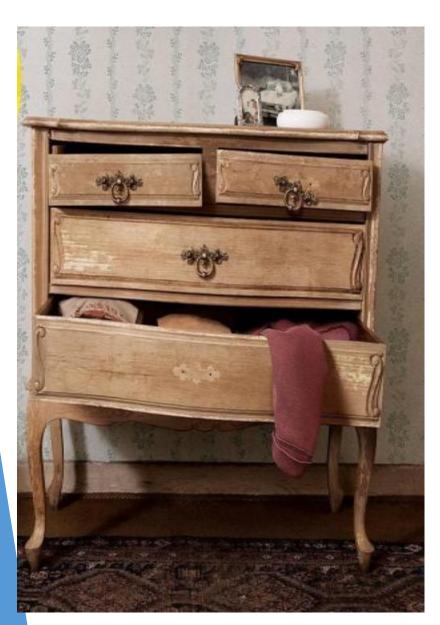

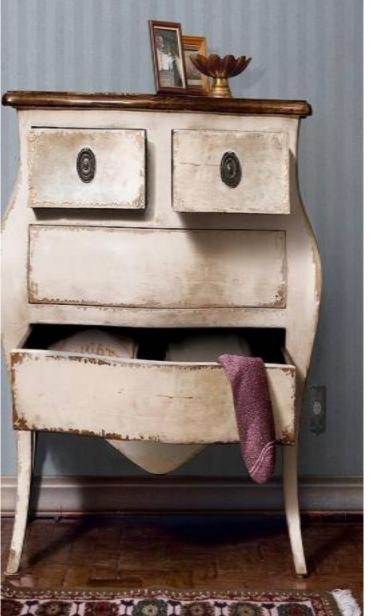

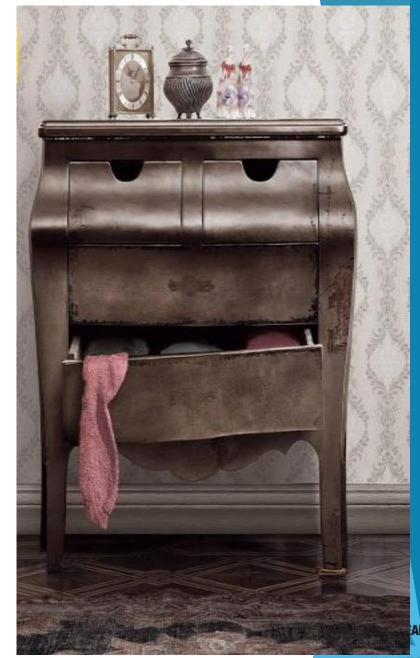

Member of VTC Group VTC 機構成員

#### What is 3D Printer?

► Tools to 'create' physical objects from a virtual 3D model

Additive manufacturing process, widely uses in design and prototyping

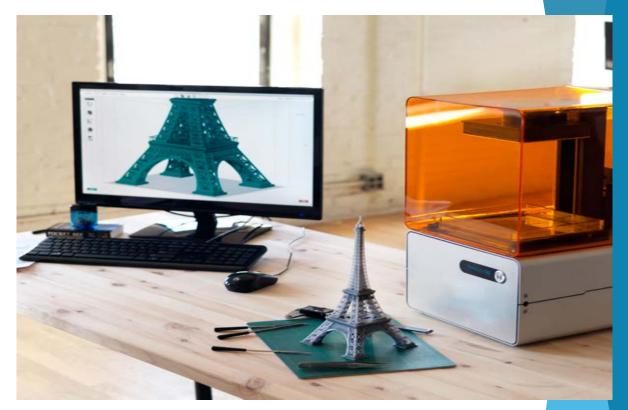

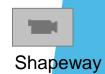

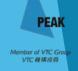

## Additive manufacturing

- ► 'Add' small materials together to form objects
- ▶ Can produces difficult shapes
- Less scraps after manufacturing

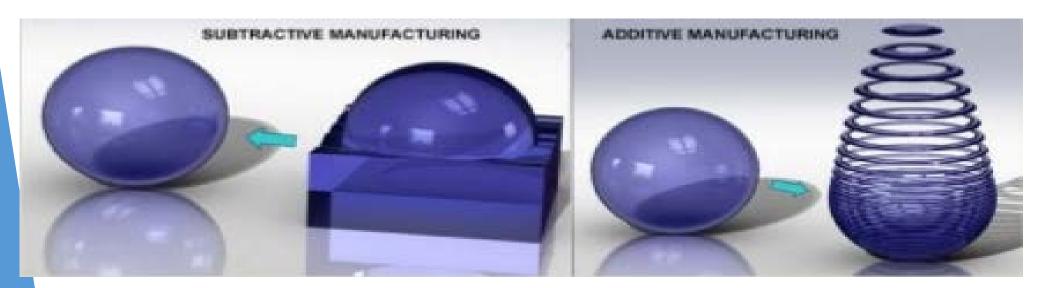

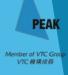

# 'Layer by Layer'

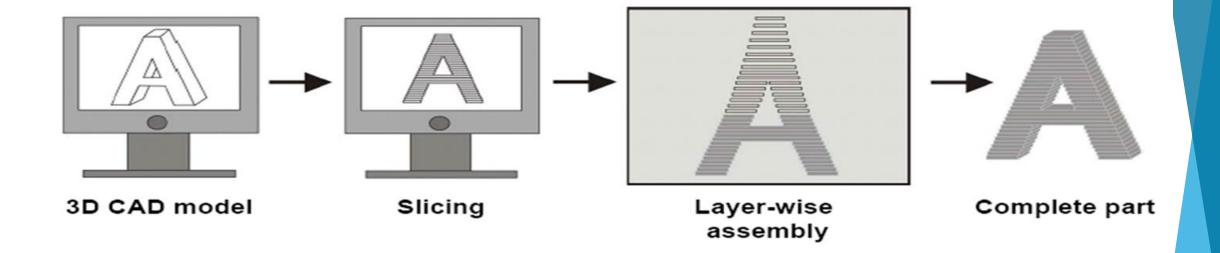

# History of 3D printing

► First 3D printer invent in 1984 year, by Chuck Hull (3D Systems Corporation)

► Mainly used in industrial prototyping over

20+ years

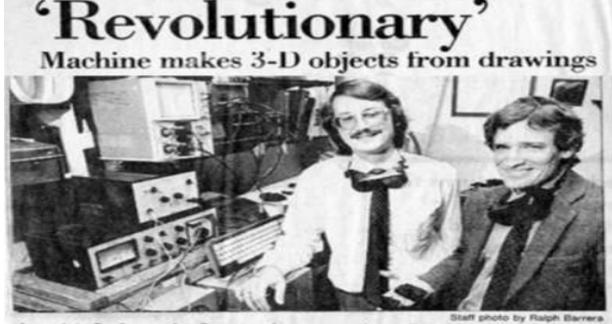

Associate Professor Joe Beaman shows some three-dimensional plastic models made by the 'selective laser centering' device developed by Carl Deckard, left.

# Fused Deposition Modeling (FDM)

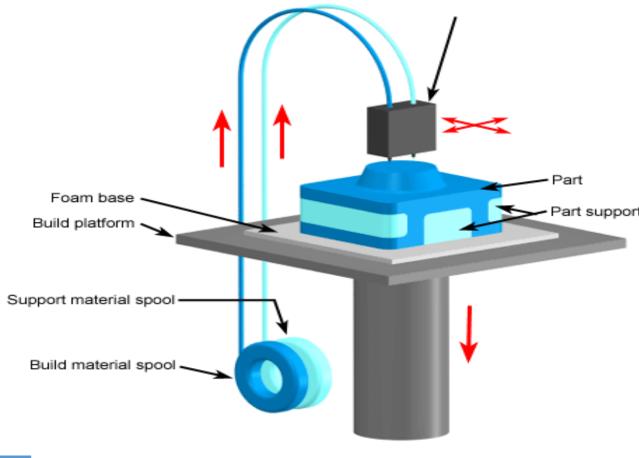

FDM uses a reel of plastic filament and extruding it through a small diameter nozzle and fused together to form objects.

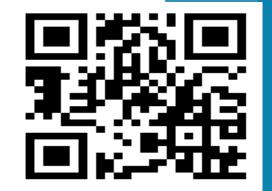

#### **Fused Deposition Modeling (FDM)**

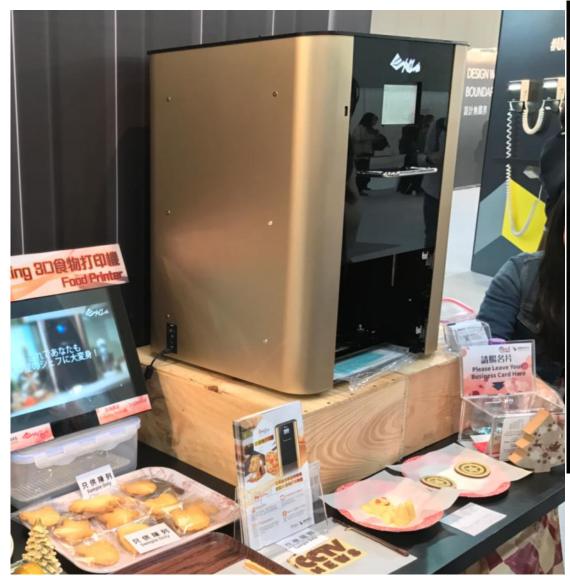

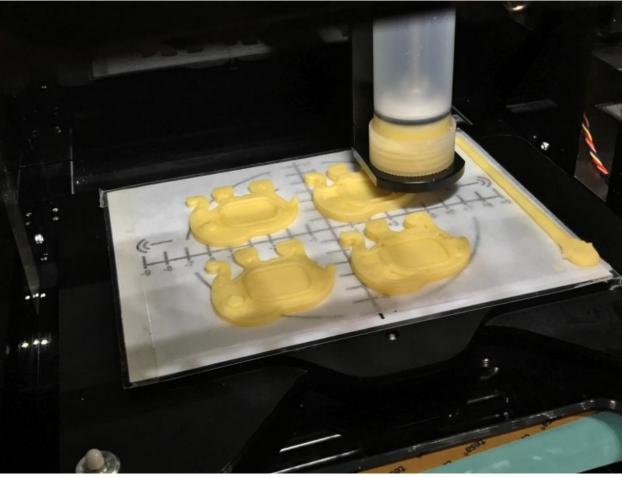

#### **Food Printer**

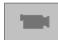

Food printer

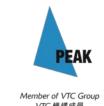

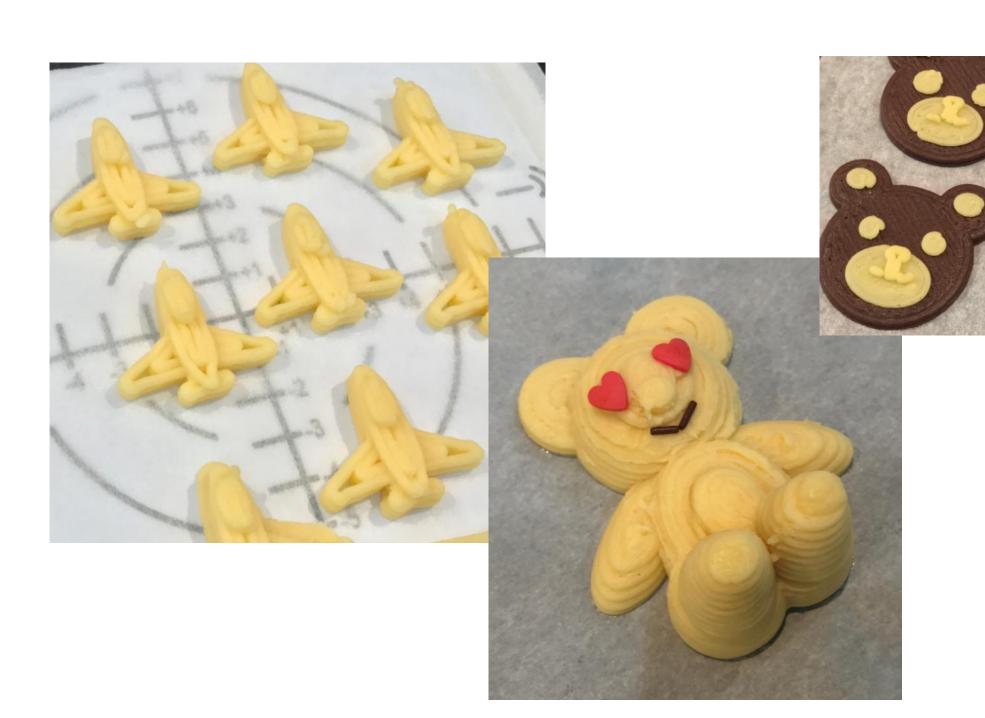

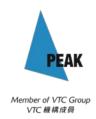

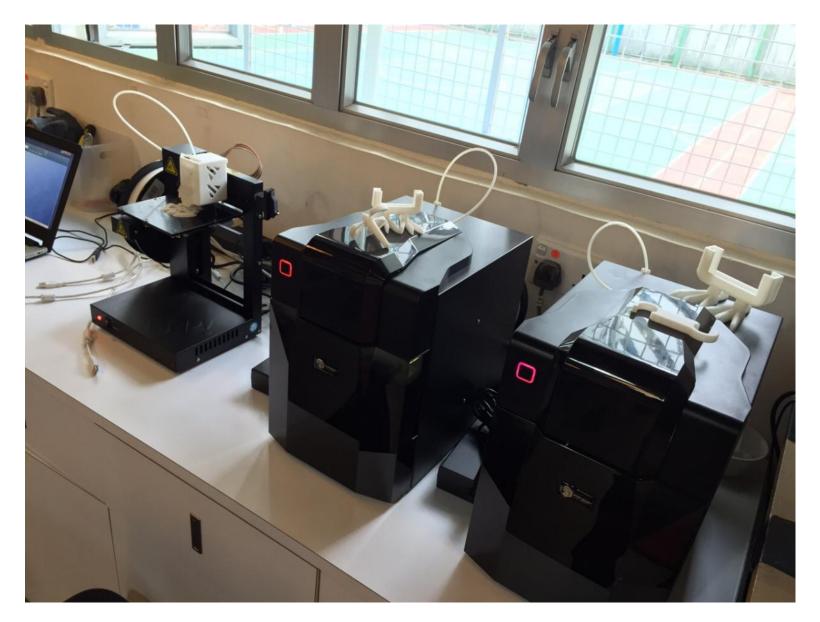

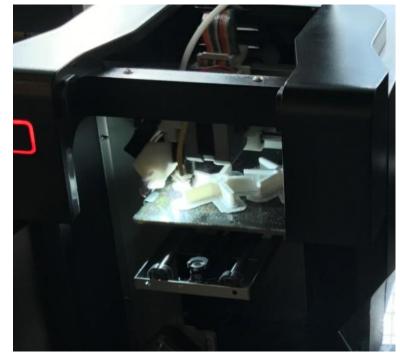

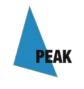

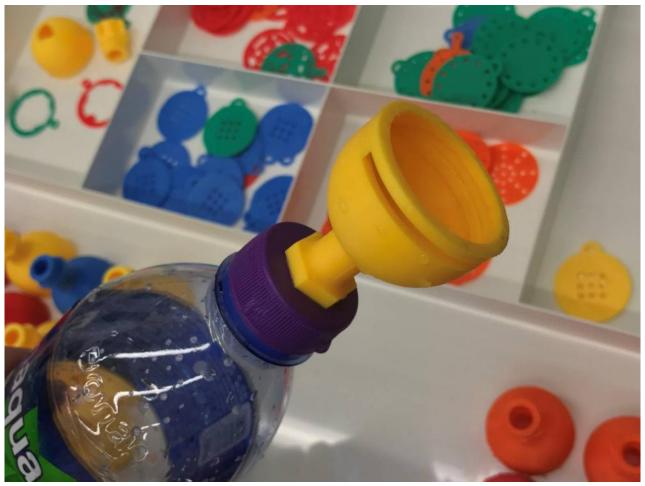

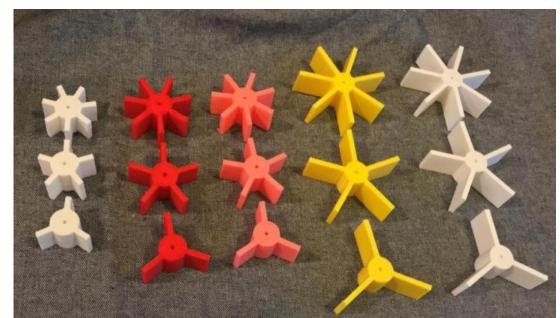

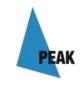

# Stereolithography (SLA)

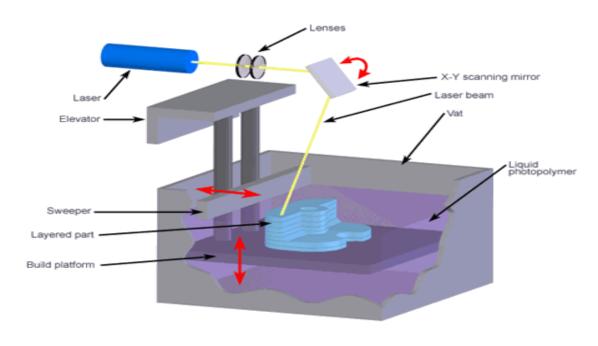

SLA uses a laser and a set of mirrors to solidify the layer of UV light curable resin.

Since laser beam is narrow enough, output quality is better than FDM.

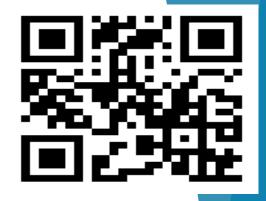

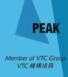

# Stereolithography (SLA)

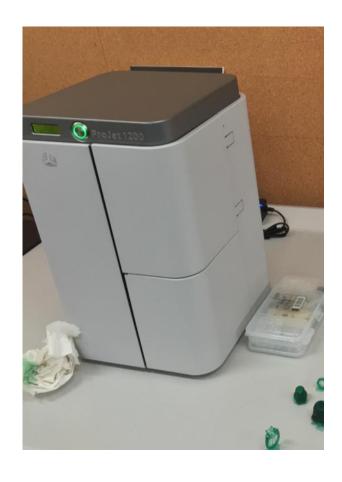

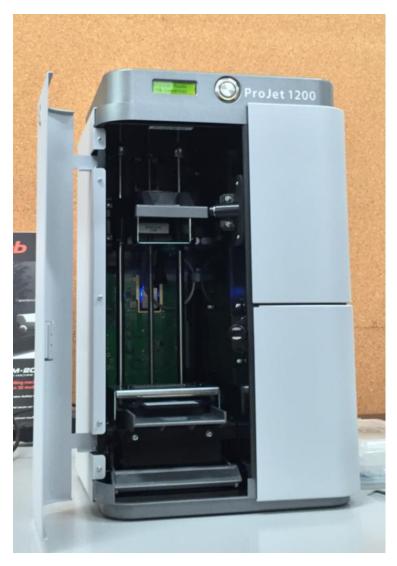

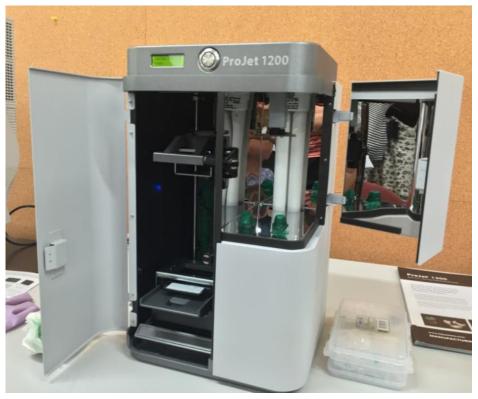

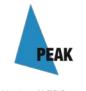

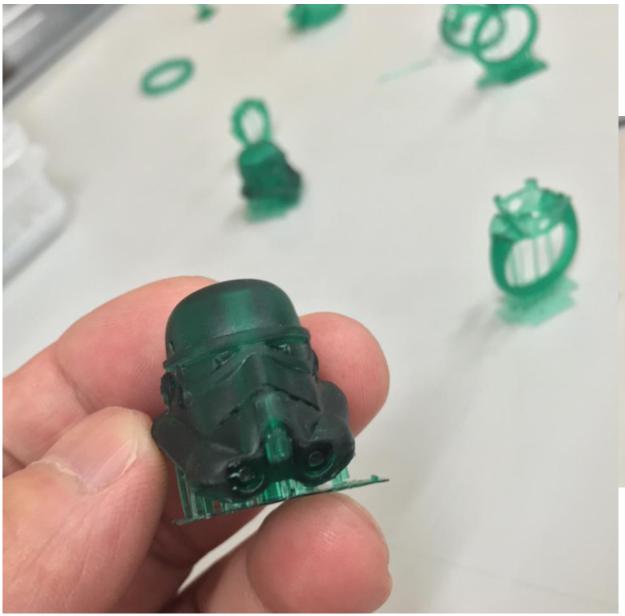

#### **Products printed**

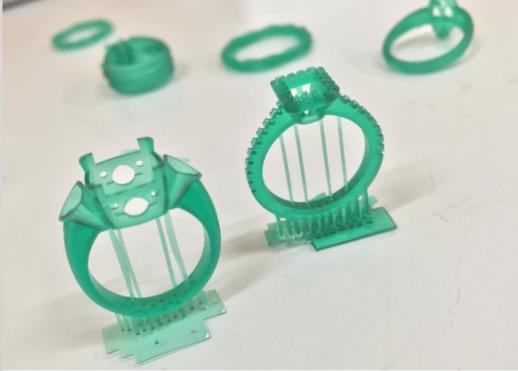

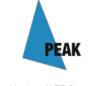

# Selective Laser Sintering (SLS)

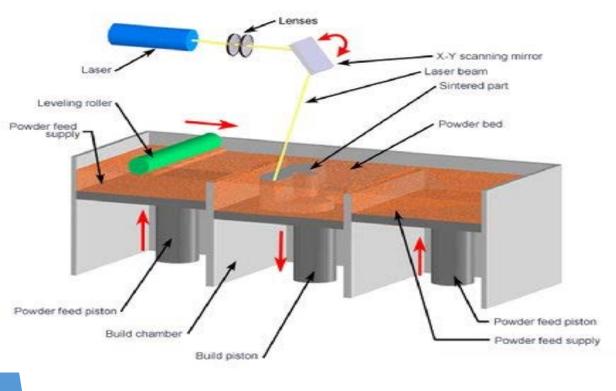

SLS uses a laser to melt the selected metal/ polymer powder and form a physical object.

This method usually uses building metal objects.

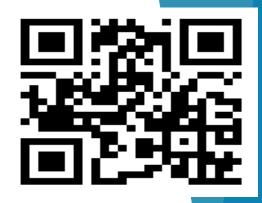

#### Binder jetting / Polymer jetting

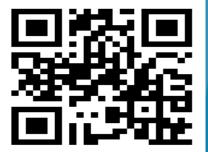

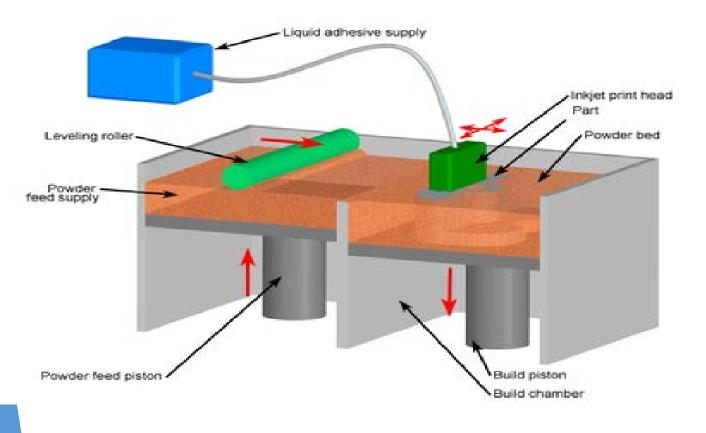

Binder jetting uses liquid adhesive to binding the selected polymer powder to form a physical object. With colour adhesive, it can form colour objects.

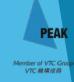

#### Binder jetting / Polymer jetting

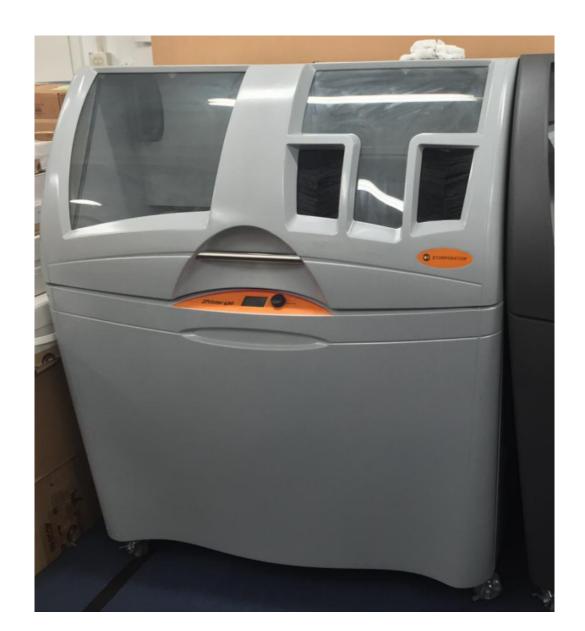

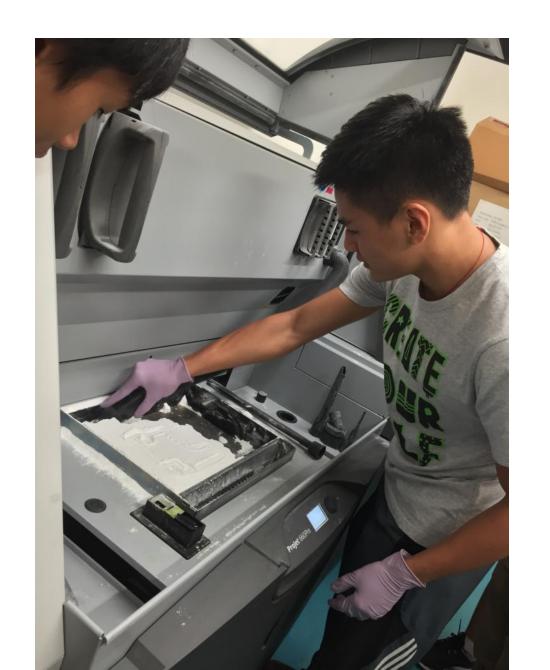

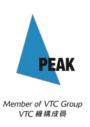

#### **Products printed**

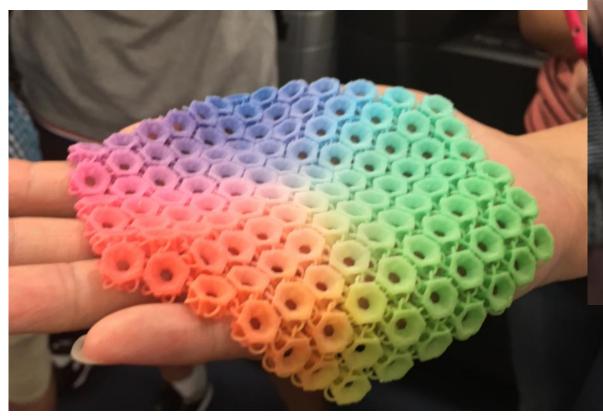

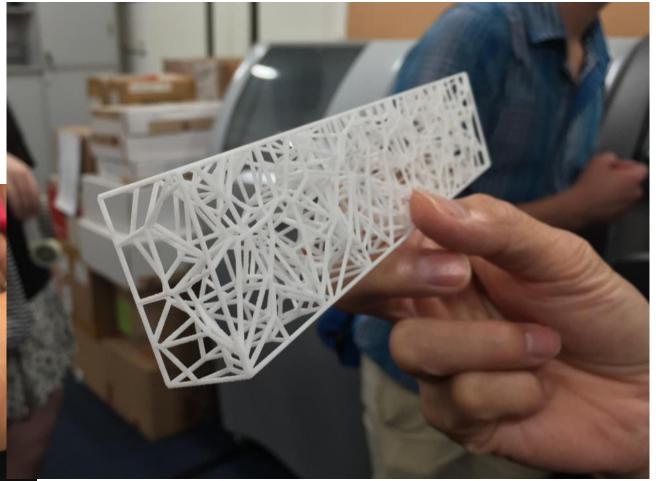

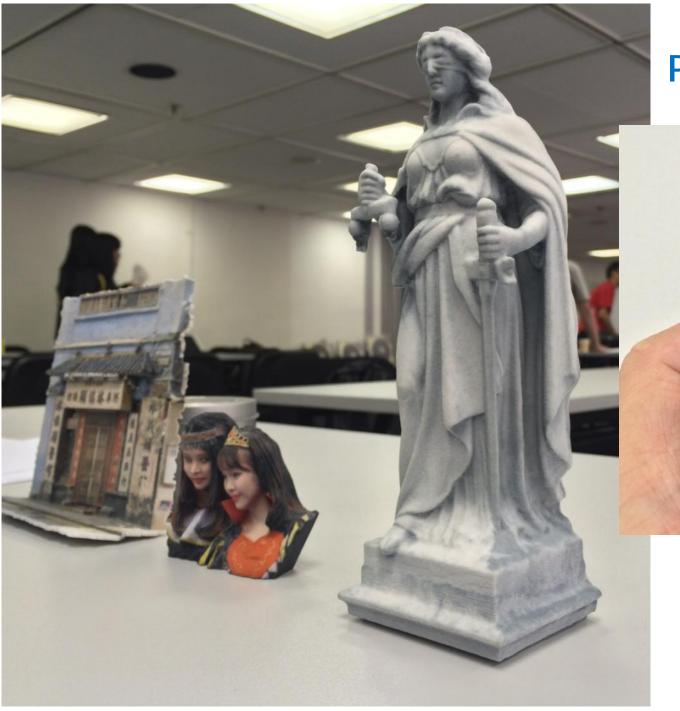

#### **Products printed**

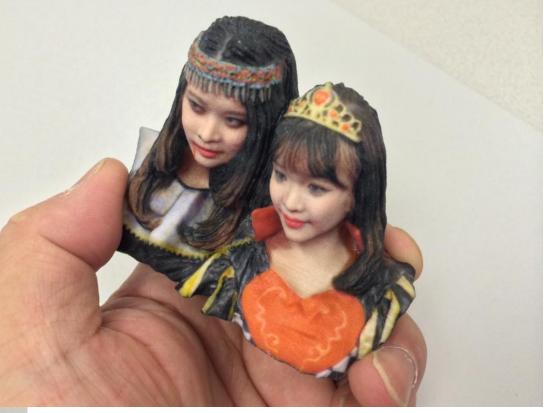

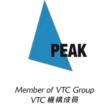

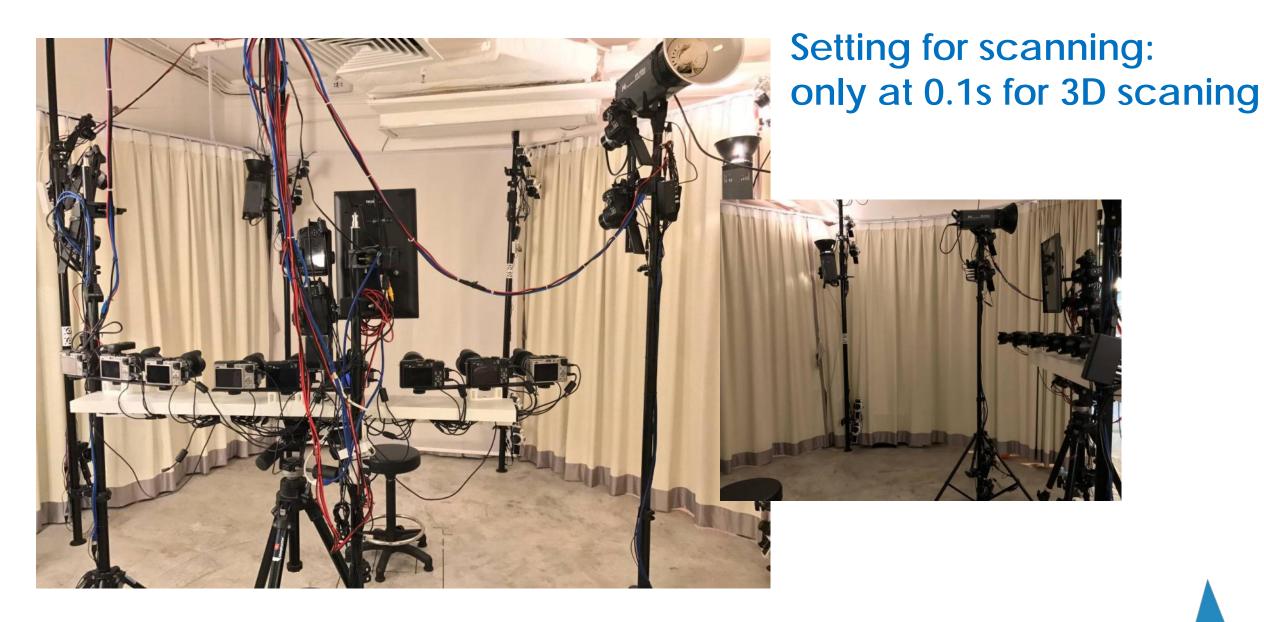

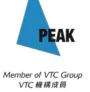

## More about FDM technology

- ► Usually print with plastic filaments, likes:
  - ► ABS Strong and last long, bad smell during printing
  - ▶PLA Made from corn, bio degradable
  - ►PVA Water soluble, uses to print 'supports'
- Nozzle size from 0.25mm up to 0.8mm
- ► Layer thickness from 0.05mm up to 0.4mm

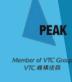

# Extending thoughts with

# 3D printing

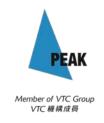

### 1.1

# Products of 3D printing can be...

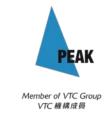

## ··· a set of creative accessories

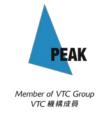

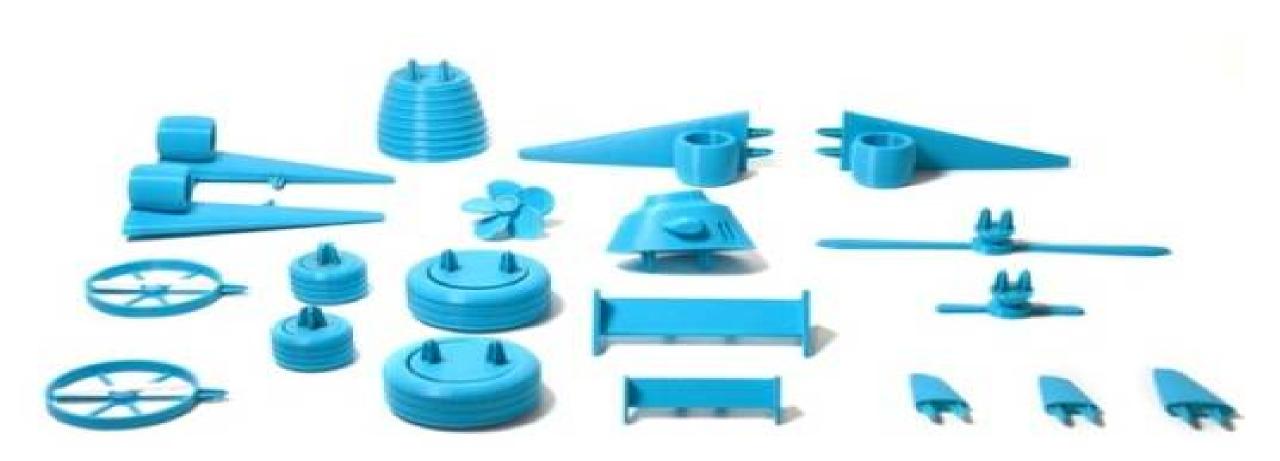

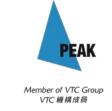

# The Open Toy project is the result of a 2013 workshop at Domaine de Boisbuchet.

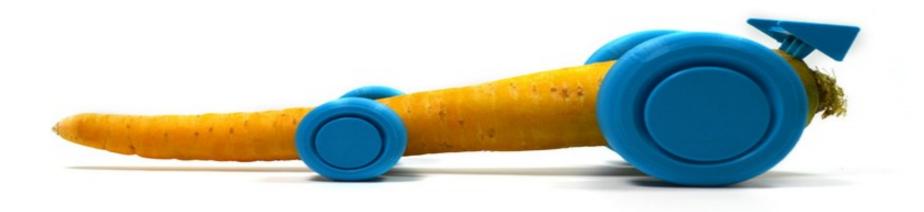

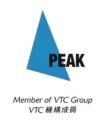

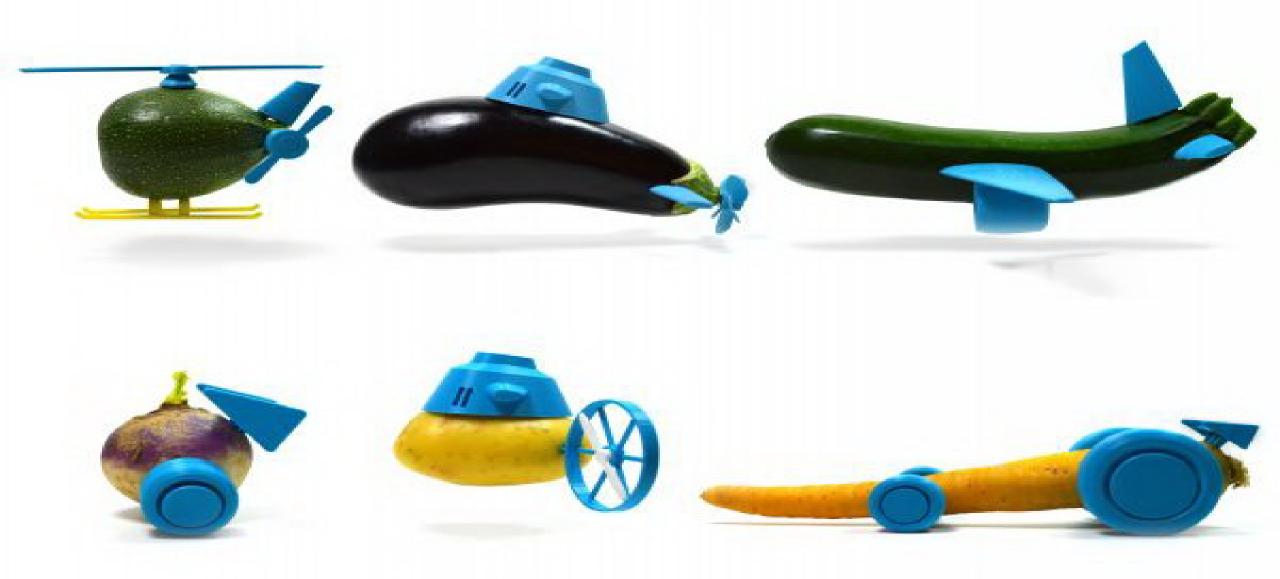

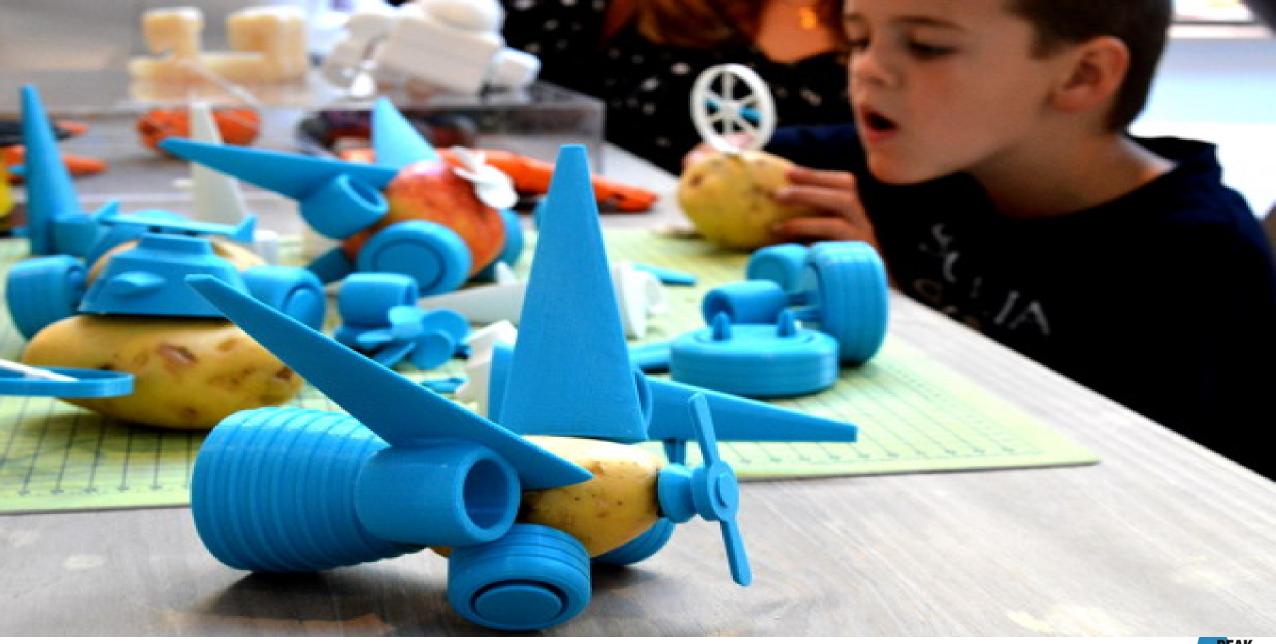

# People express their feeling towards their lovers...

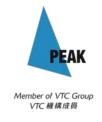

# ...media for creation

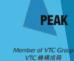

# '12 shoes for 12 lovers' by sebastian errazuriz

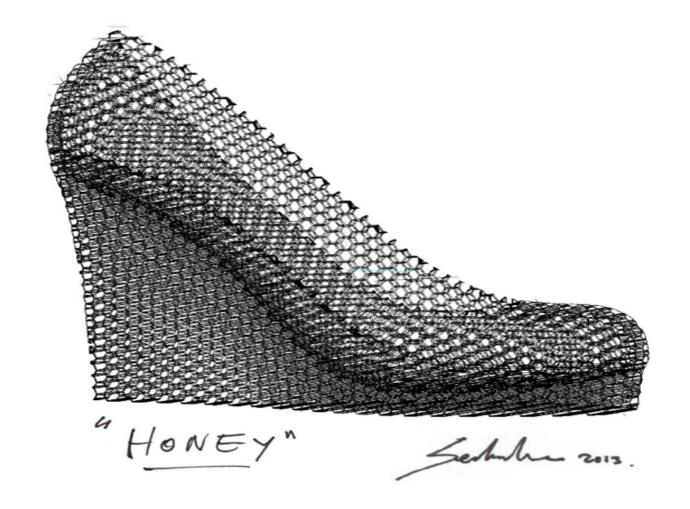

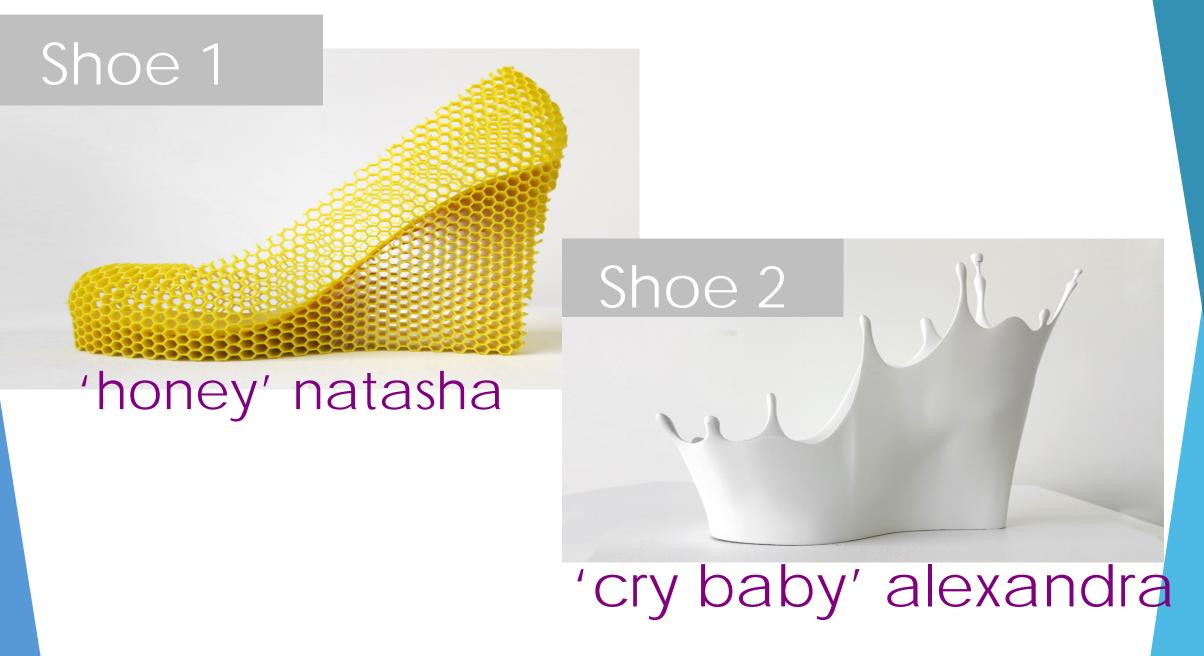

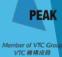

#### Shoe 3

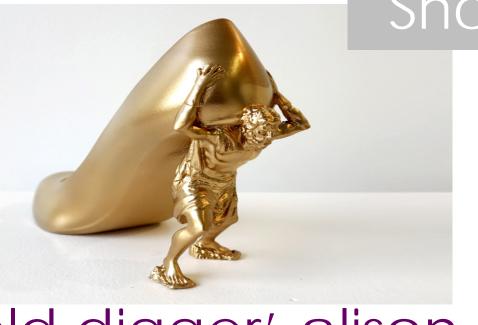

'gold digger' alison

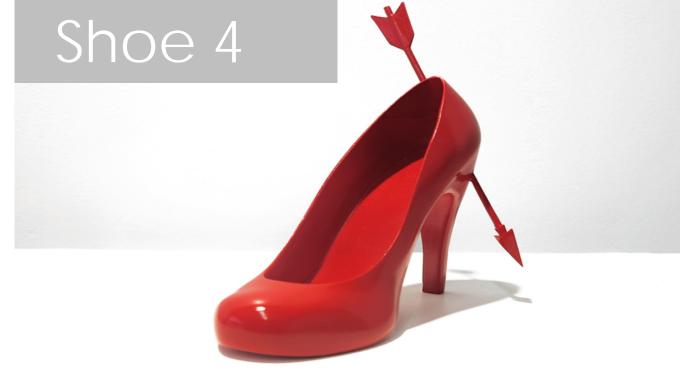

'heart breaker' laura

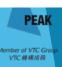

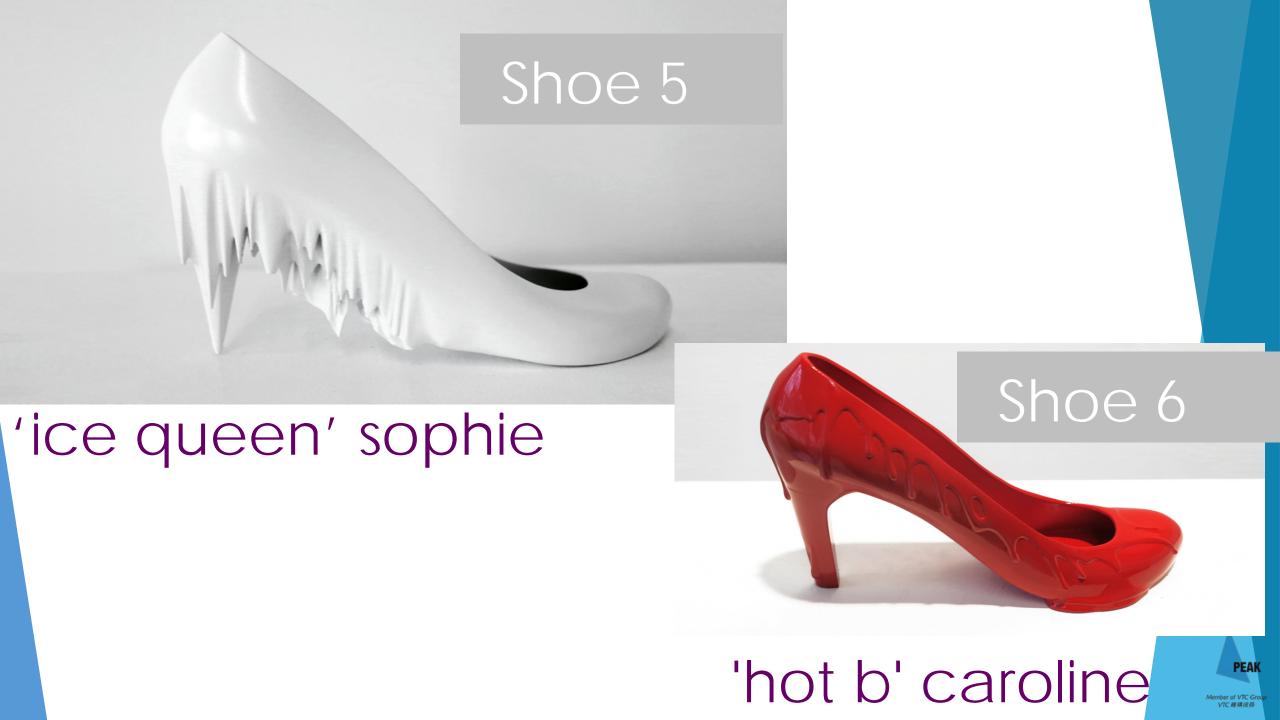

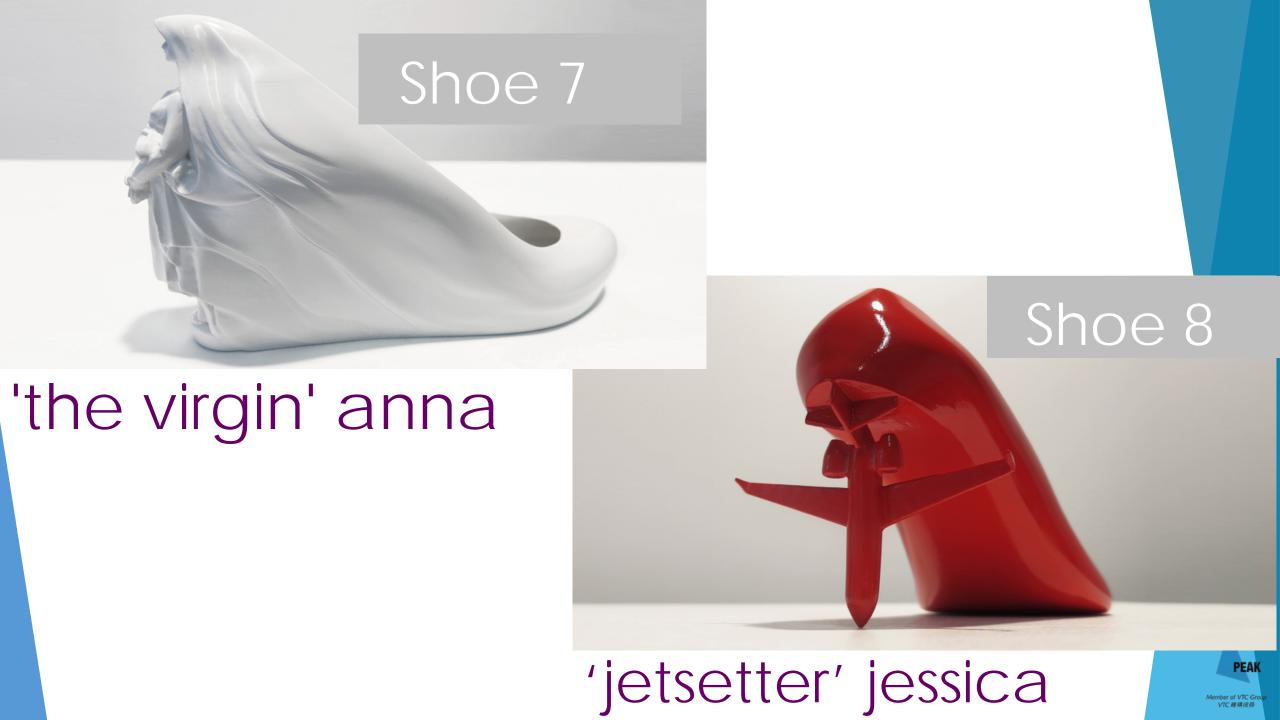

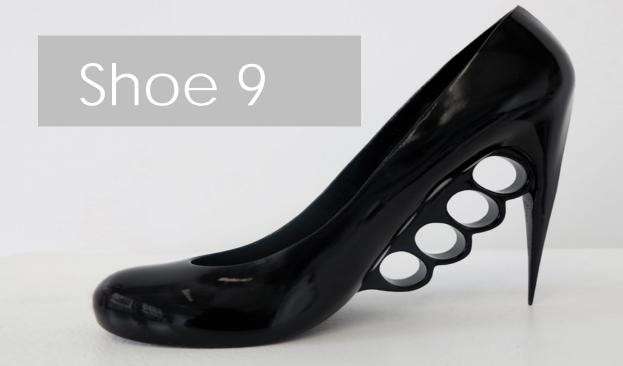

'the boss' rachel

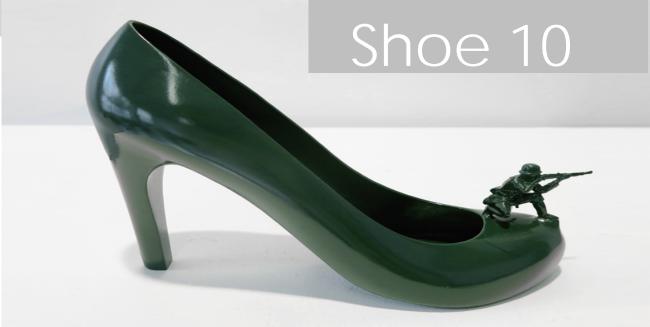

'Gljane' barbara

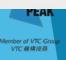

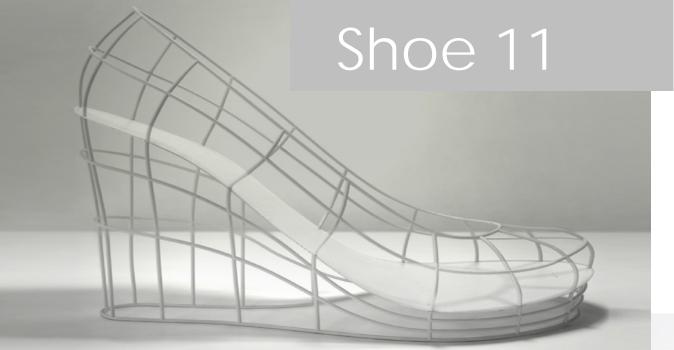

'the ghost' valentina

Shoe 12

'the rock' alice

Member of VTC Grou VTC 網構成局

## 1.3 Home made gun

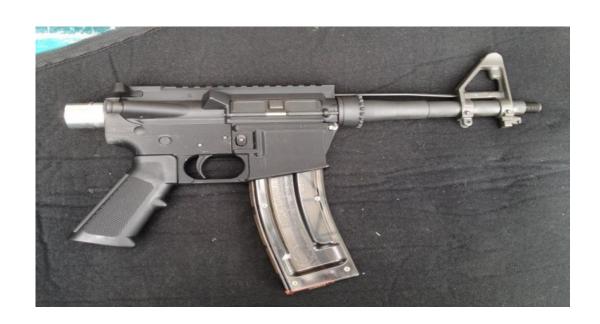

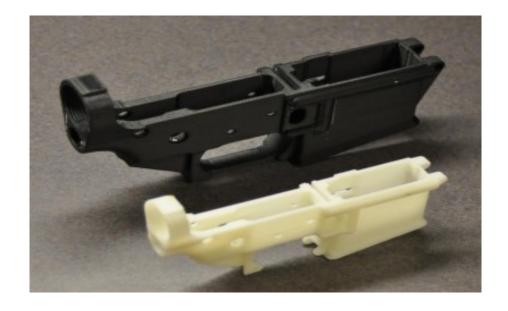

#### Functioning 3D-printed rifle you can make at home

http://www.digitaltrends.com/cool-tech/functioning-3d-printed-assault-rifle/

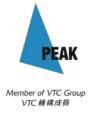

## 1.4 Home made cosmetics machine

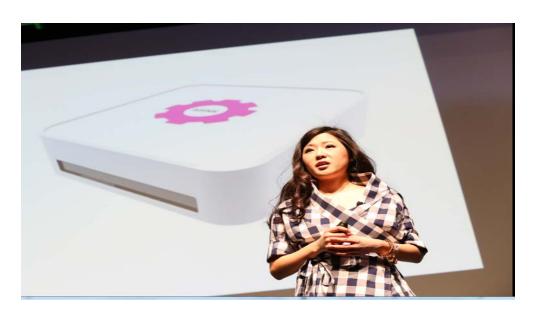

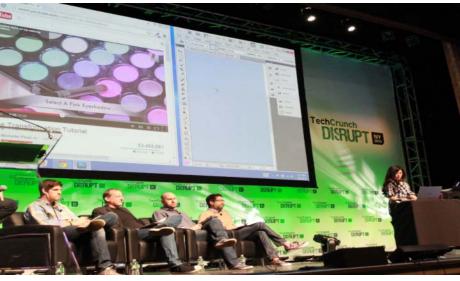

Grace Choi, a Harvard Business School graduate, has Created a 3D printer, Mink, that allows anyone to print makeup at home by using colors straight off the Internet.

https://www.youtube.com/watch?v=cBZHFUQiP8Q

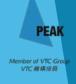

## 1.5 Converting trash to shoe

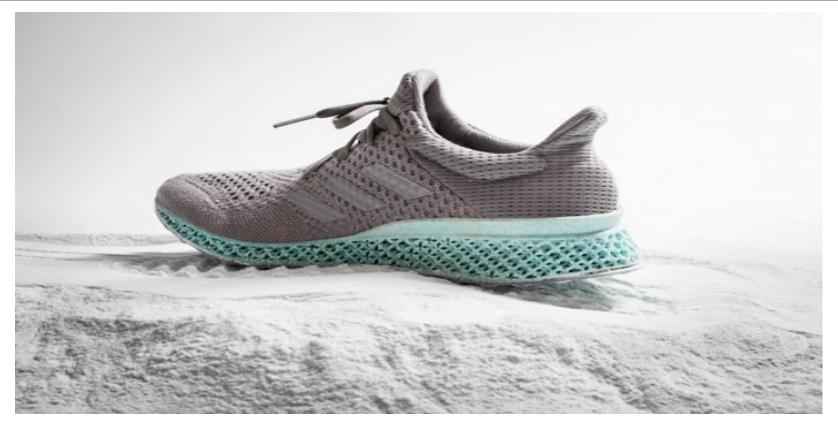

# 3D-Printed Sneakers Are Made From The Trash We Throw Into The Ocean

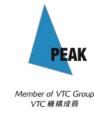

## 1.6 Medical use

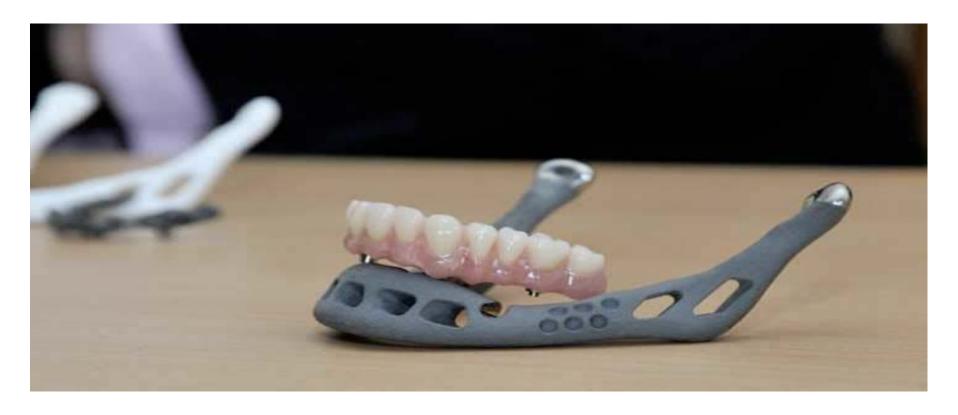

# 83-Year-Old Woman Gets the World's First 3D Printed **Titanium** Replacement Jaw

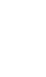

83 Year-Old Woman Gets the World's First 3D Printed Jaw | Inhabitat - Sustainable Design Innovation, Eco Architecture, Green Building

## 1.7 Building components

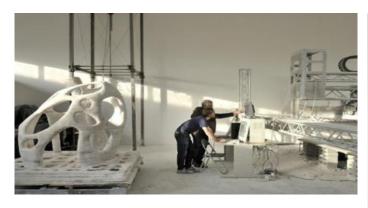

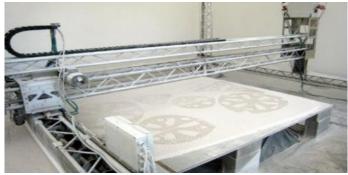

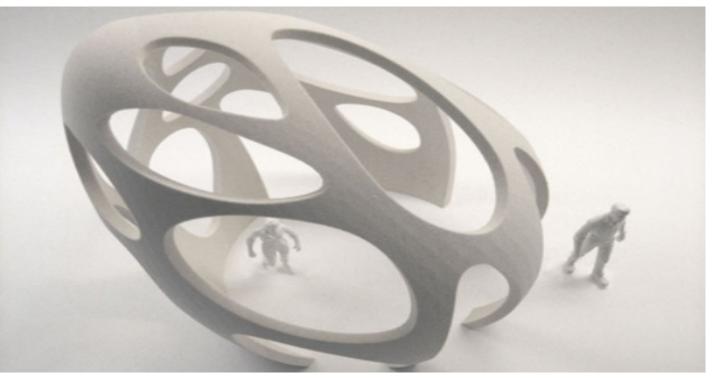

#### **D-Shape Printer** Enrico Dini

http://inhabitat.com/3-d-printer-creates-entire-buildings-from-solid-rock/

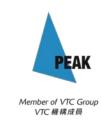

## 1.8 Fashion design

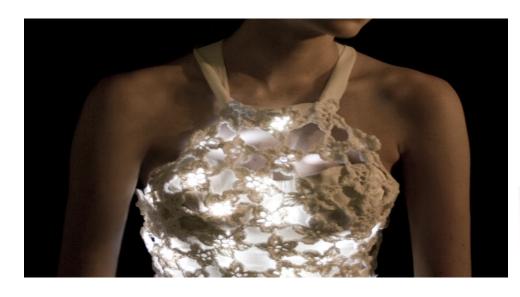

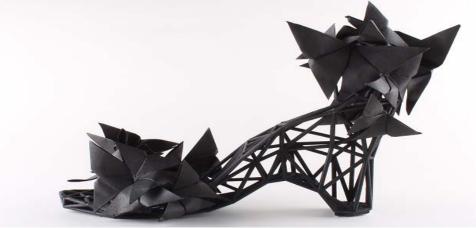

Bikinis? Shoes? This Duo Will 3D Print Your Wardrobe

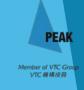

## 1.9 Food printing

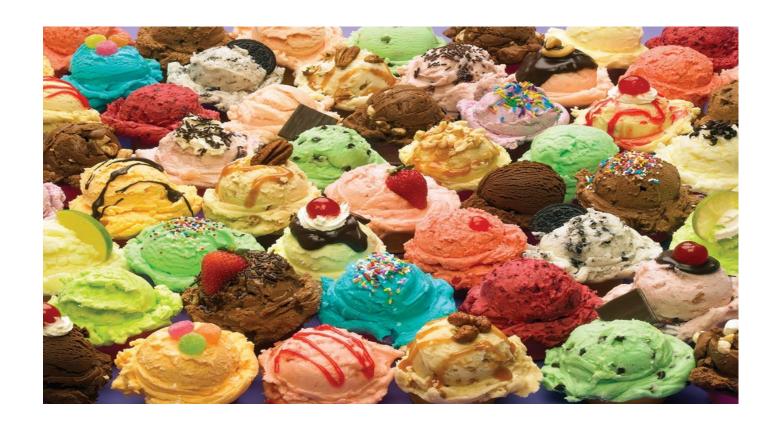

3D Printed Ice Cream

http://www.3d-print.today/3D\_Printed\_Ice\_Cream

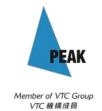

### More can be found...

3D Printing Time Lapse Photography - Yoda

https://www.youtube.com/watch?v=8\_vloWVgf0o

How Dutch team is 3D-printing a full-sized house

http://www.bbc.com/news/technology-27221199

What's Next in 3D Printing, by Avi Reichental (9mins)

https://www.ted.com/talks/avi\_reichental\_what\_s\_next\_in\_3d\_printing

3-year-old Maui boy receives 'Ironman'-like 3-D printed hand (2:34)

https://www.youtube.com/watch?v=CQKcEhTd-Ck&feature=youtu.be

Bionic hand designed and 3D printed in bedroom

http://www.bbc.com/news/technology-24209140

3D Printer Will Print You In Chocolate And Full-Color Sugar Candy

http://www.3d-print.today/3D\_Printer\_Will\_Print\_You\_In\_Chocolate

3D Printed Furniture- A Revolution In The Design Technology

http://www.3dprint.today/3D\_Printed\_Furniture\_A\_Revolution\_In\_The\_Design\_Technology

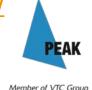

## Now we commonly come across...

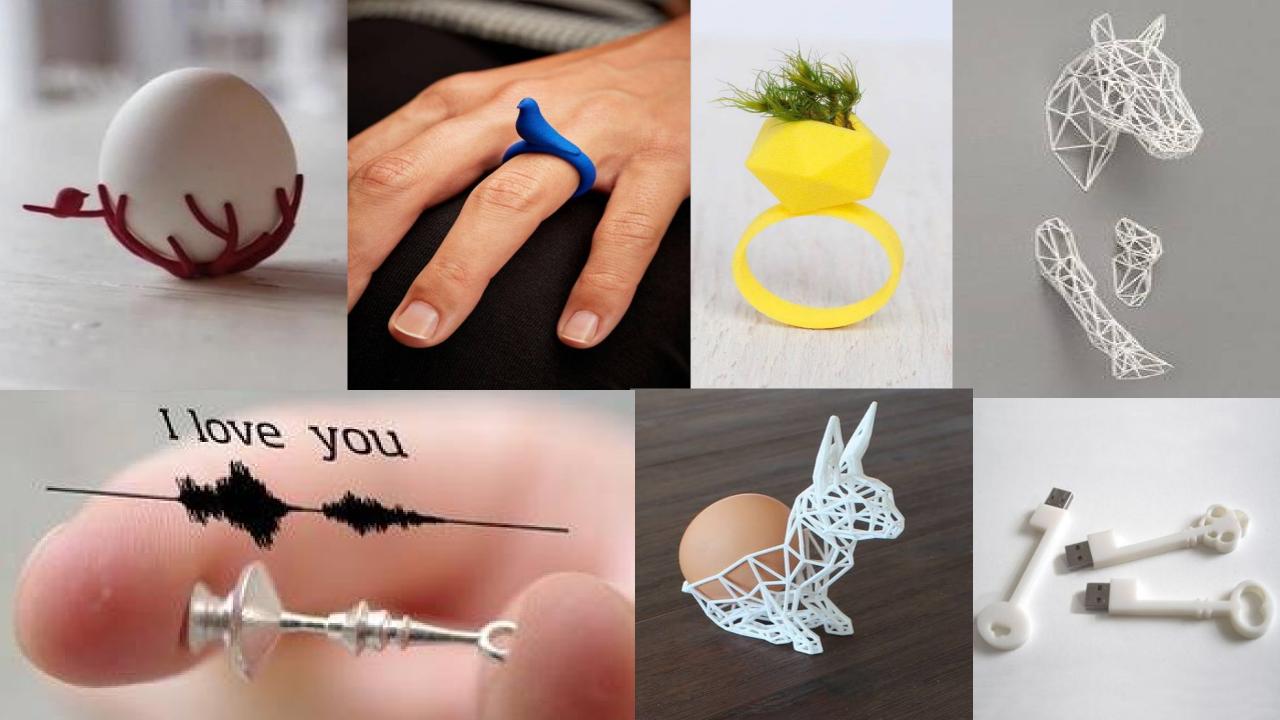

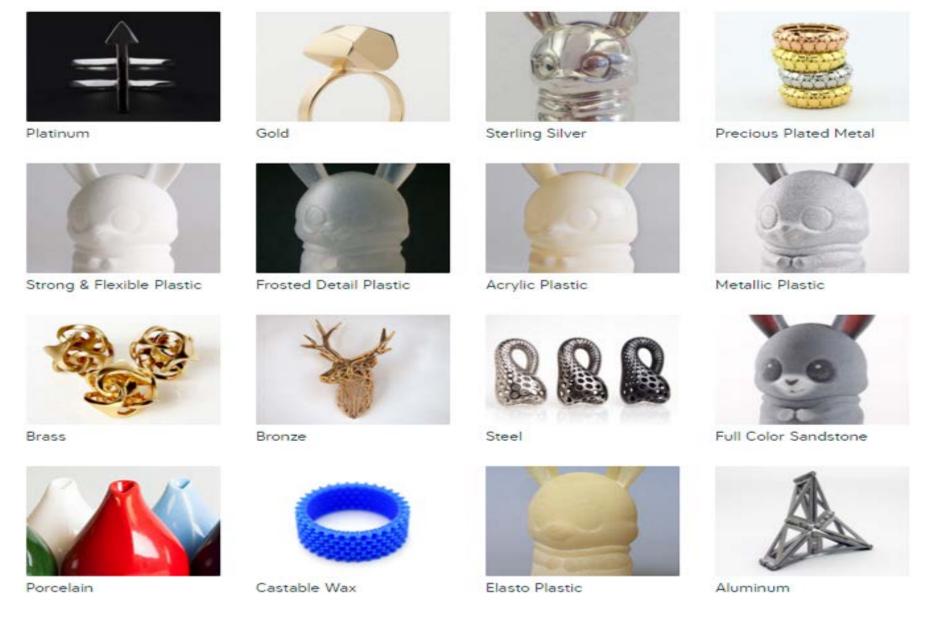

#### shapeways, 3D printing with different materials\_

http://www.shapeways.com/materials?li=nav

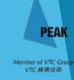

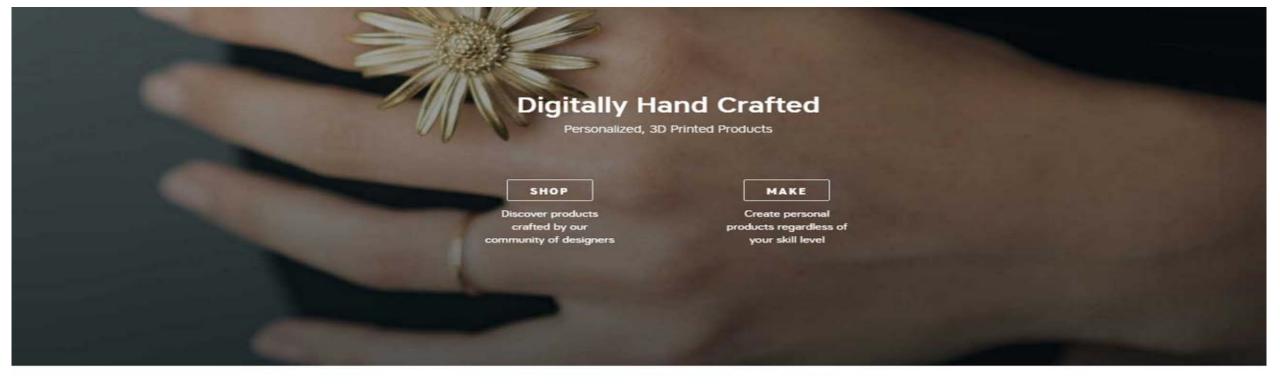

#### Everyone's a Maker

Whether you're an experienced 3D designer or just want to personalize a unique gift,

#### ... send your design for service providers to print out

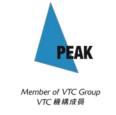

#### MeMoment, high fidelity figurine by 3D Imaging and 3D Printing

http://www.memoment.net

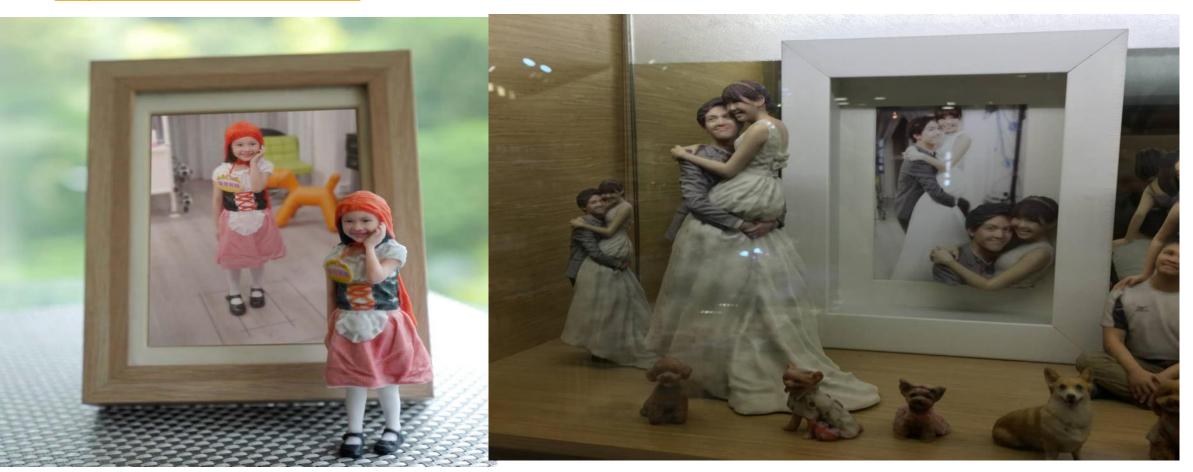

## ...scan and print

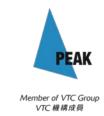

#### Ease of use of 3D softwares

1. Tinkercad

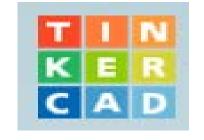

2. 123D Sculpt

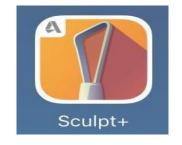

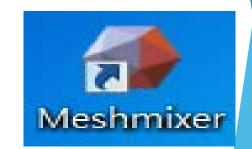

3. 123D Design

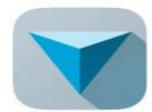

4. SketchUp

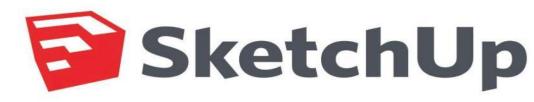

## 1. Tinkercad

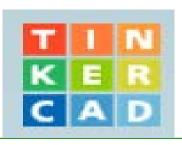

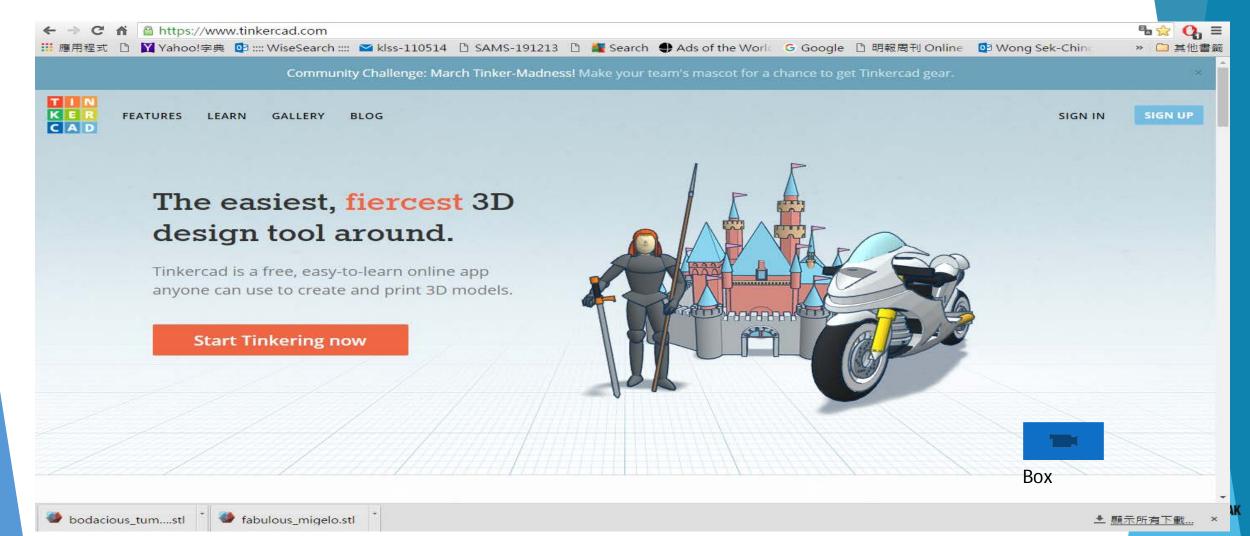

## 2. 123D Sculpt

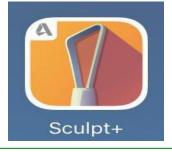

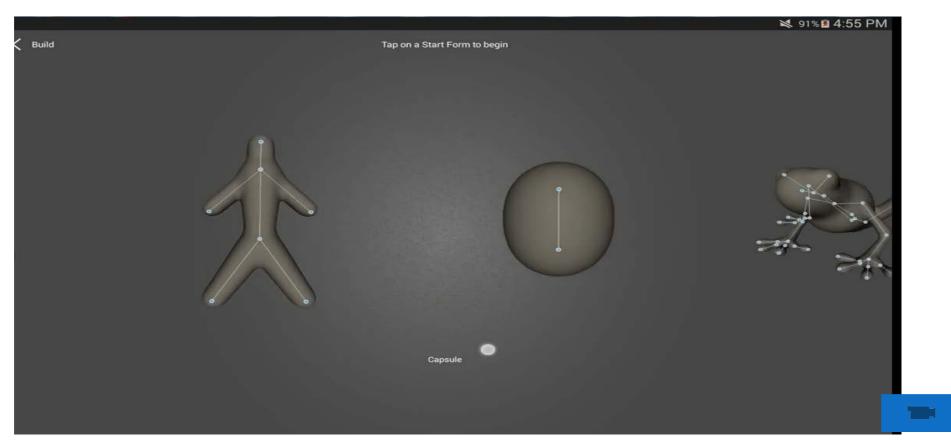

## 2. Meshmixer

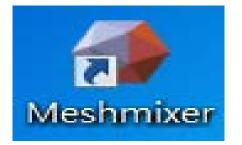

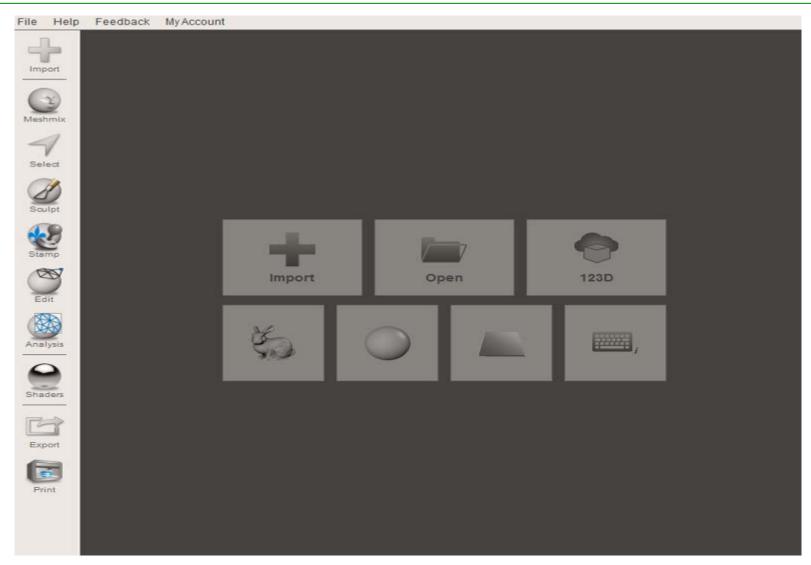

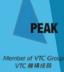

# 3. 123D Design

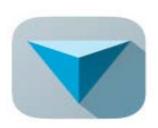

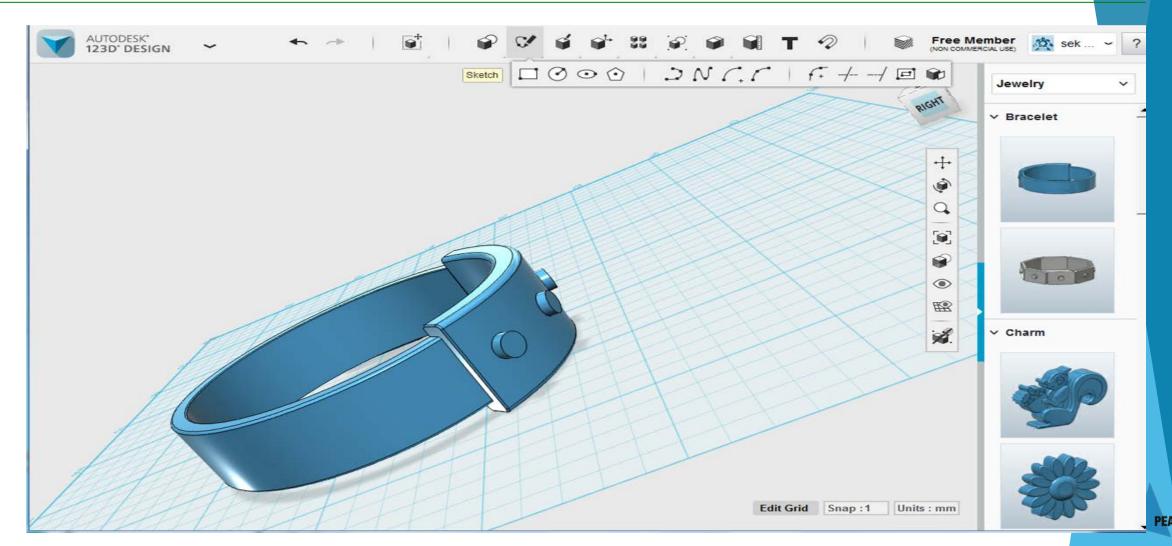

## 4. SketchUp

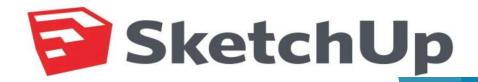

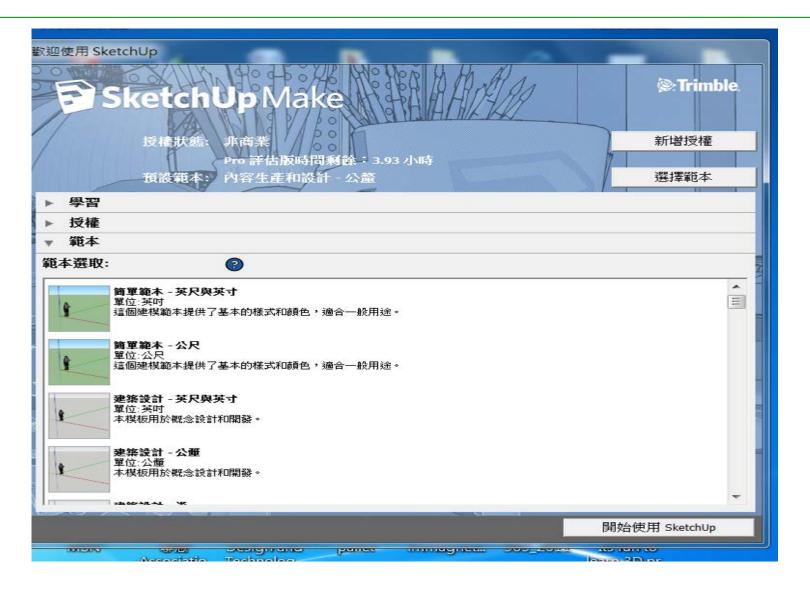

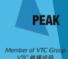

# Next...

# Tasks:

# Learning Tinkercad

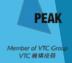

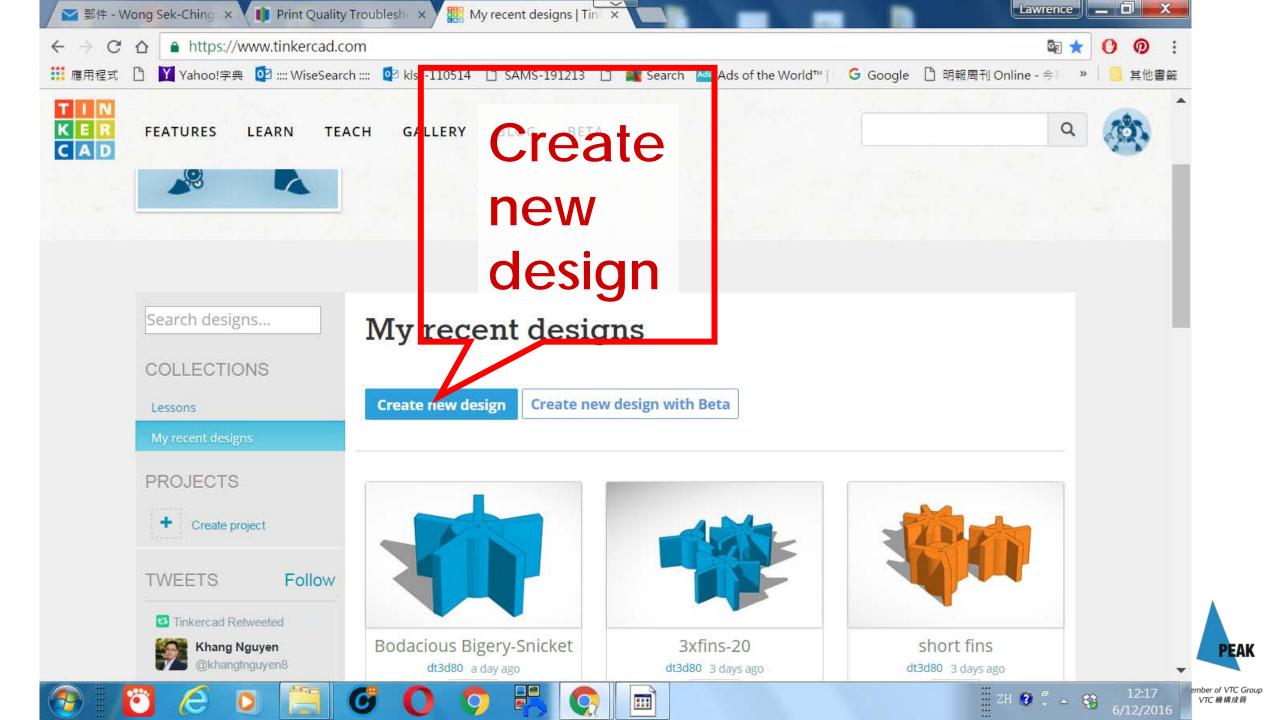

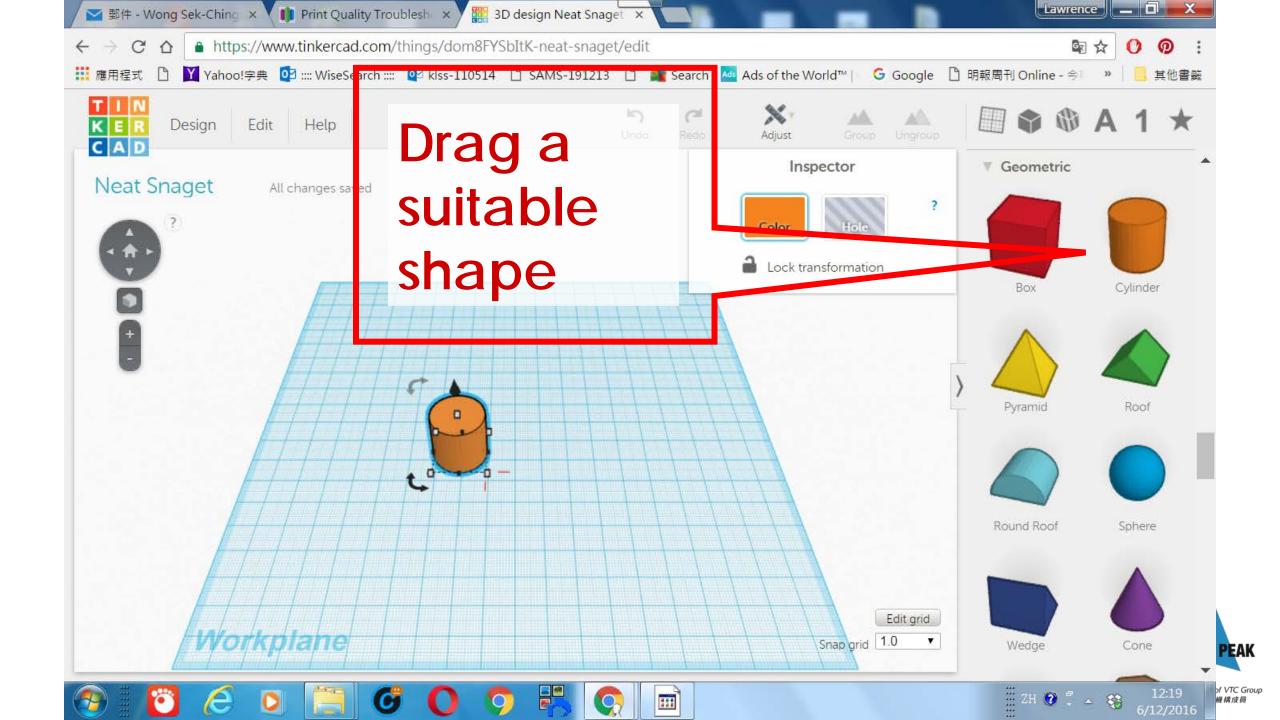

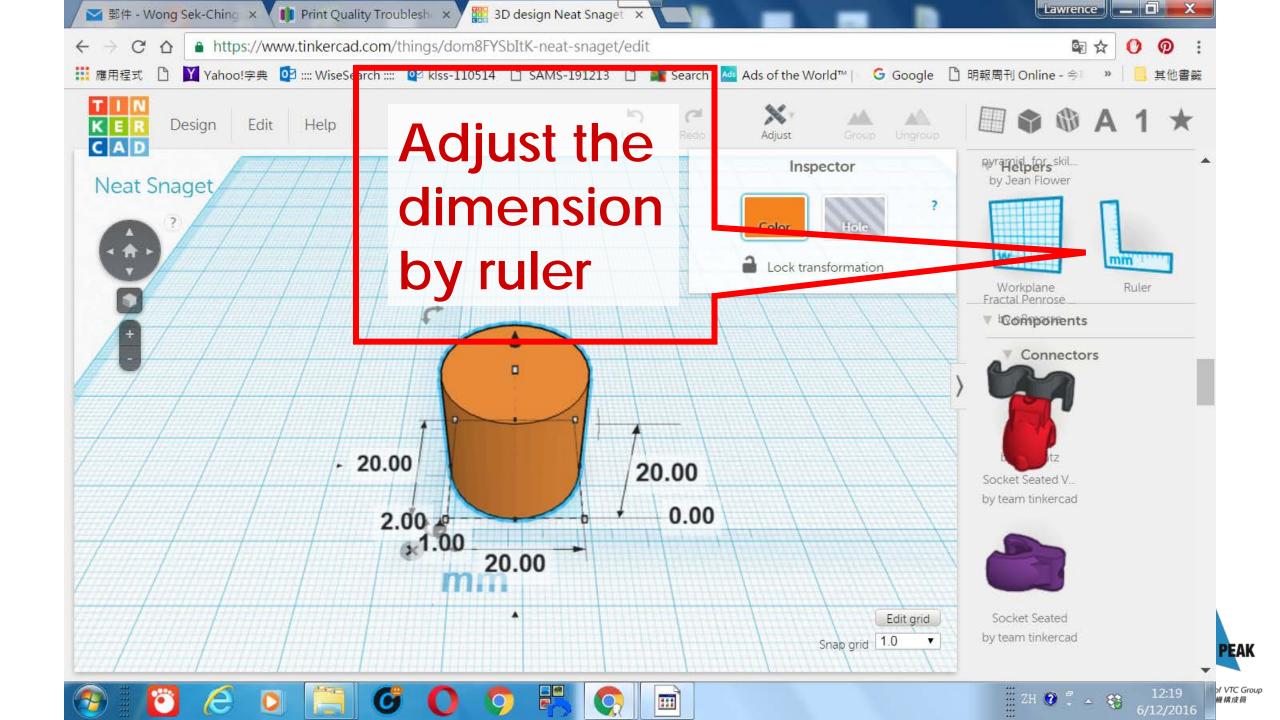

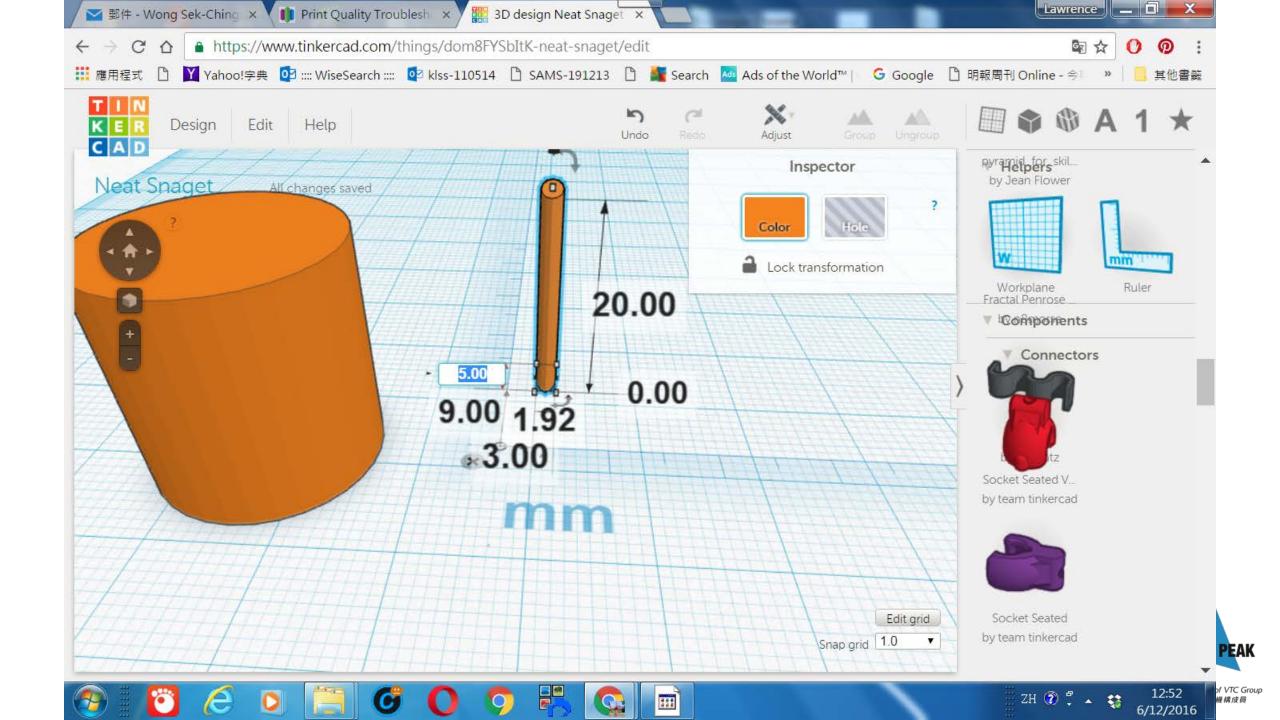

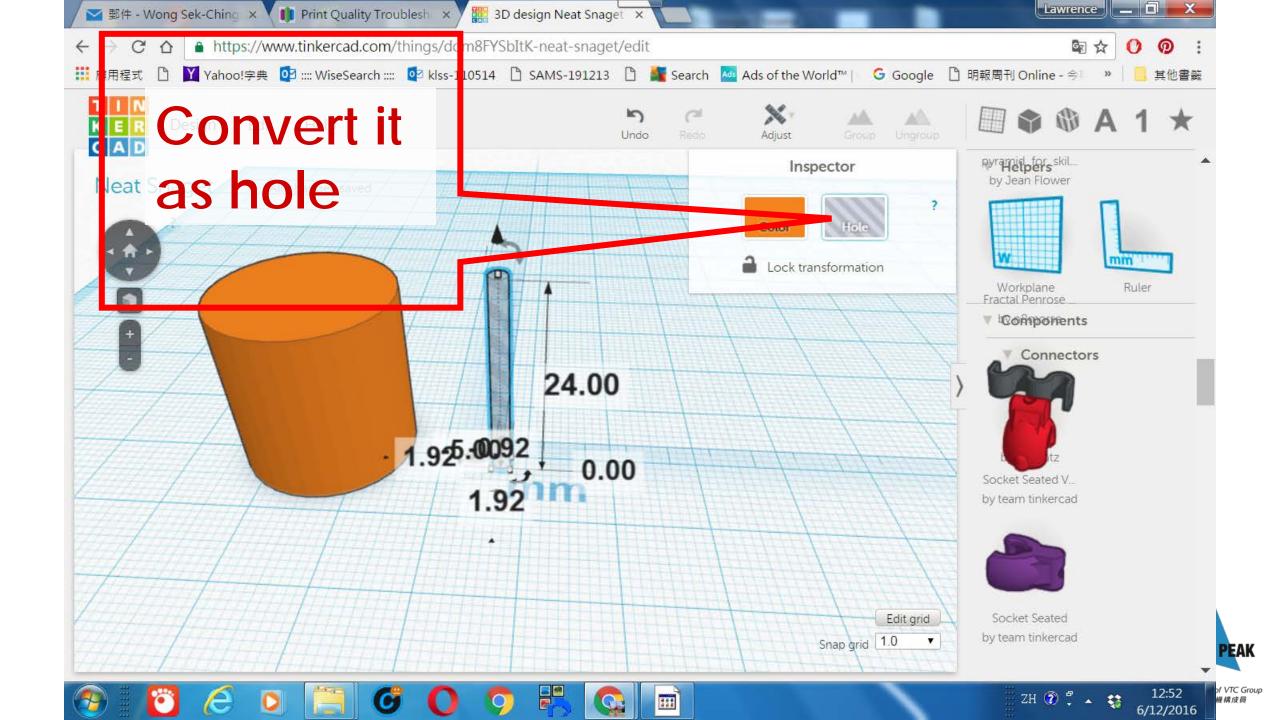

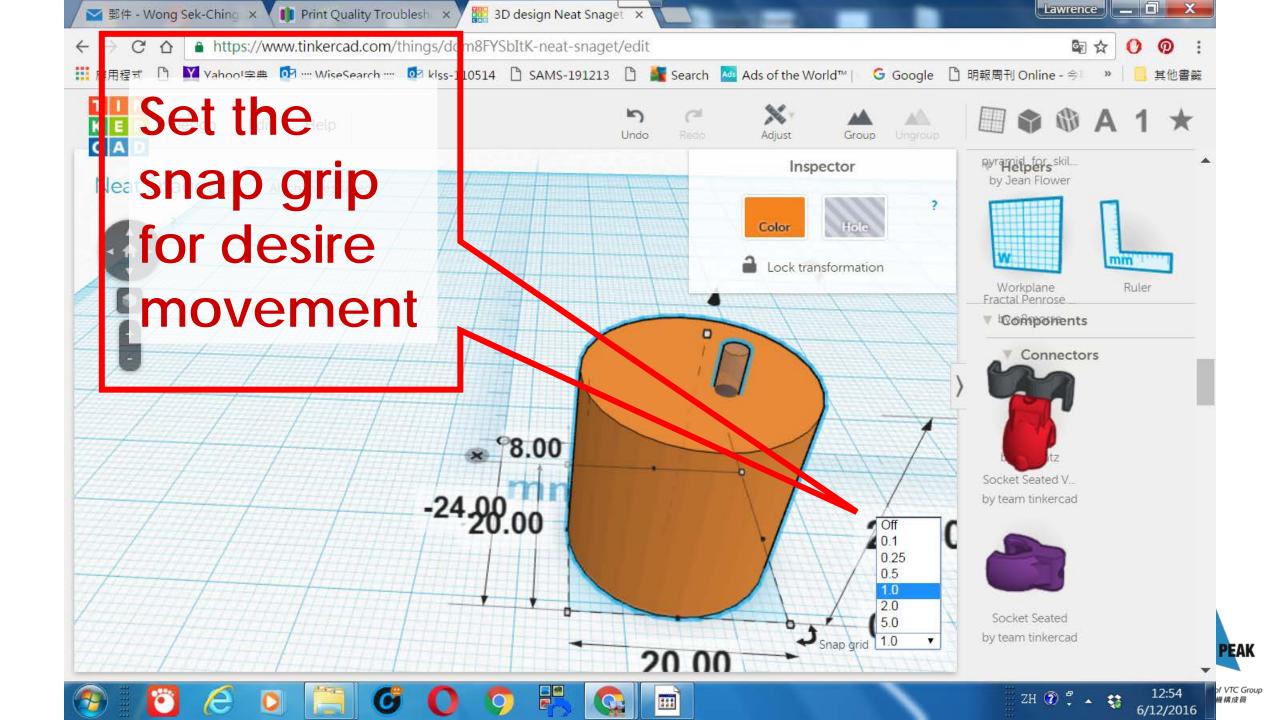

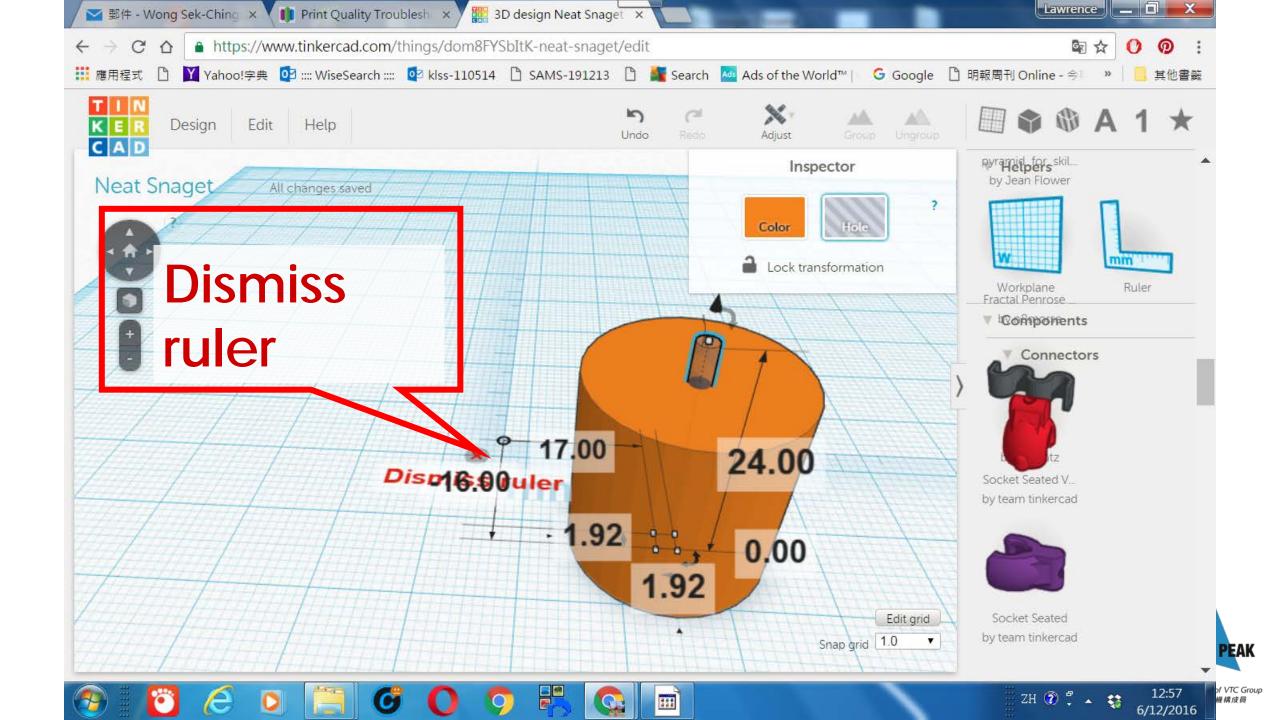

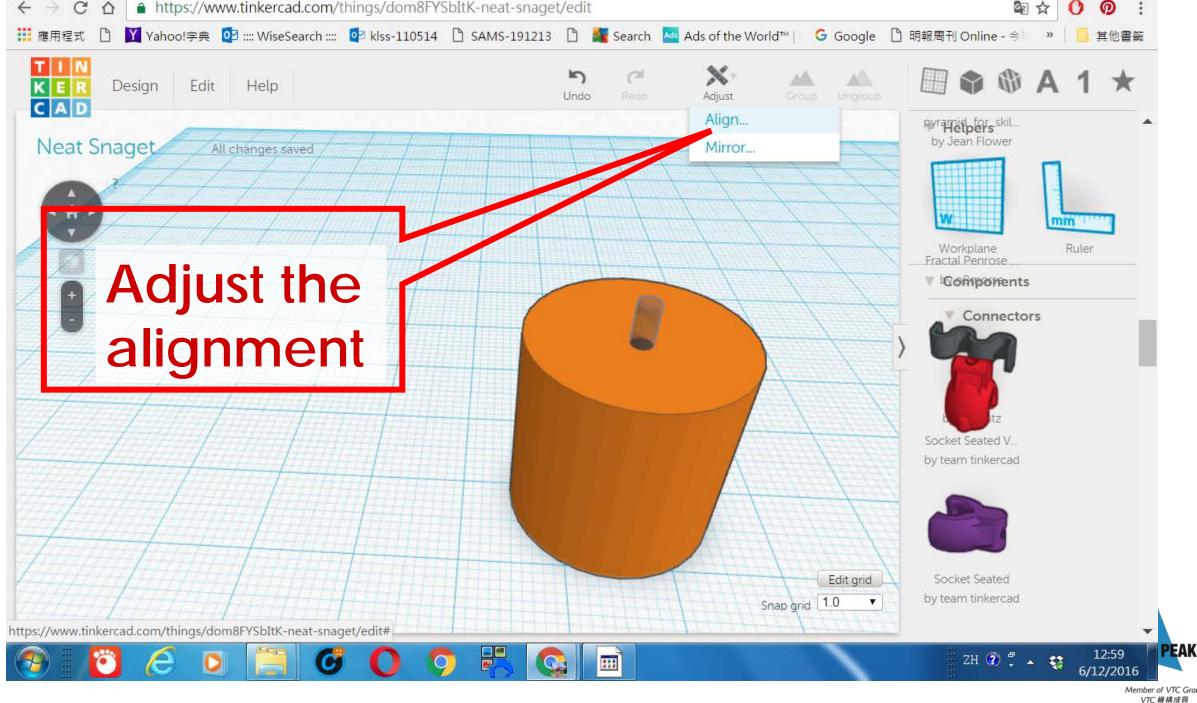

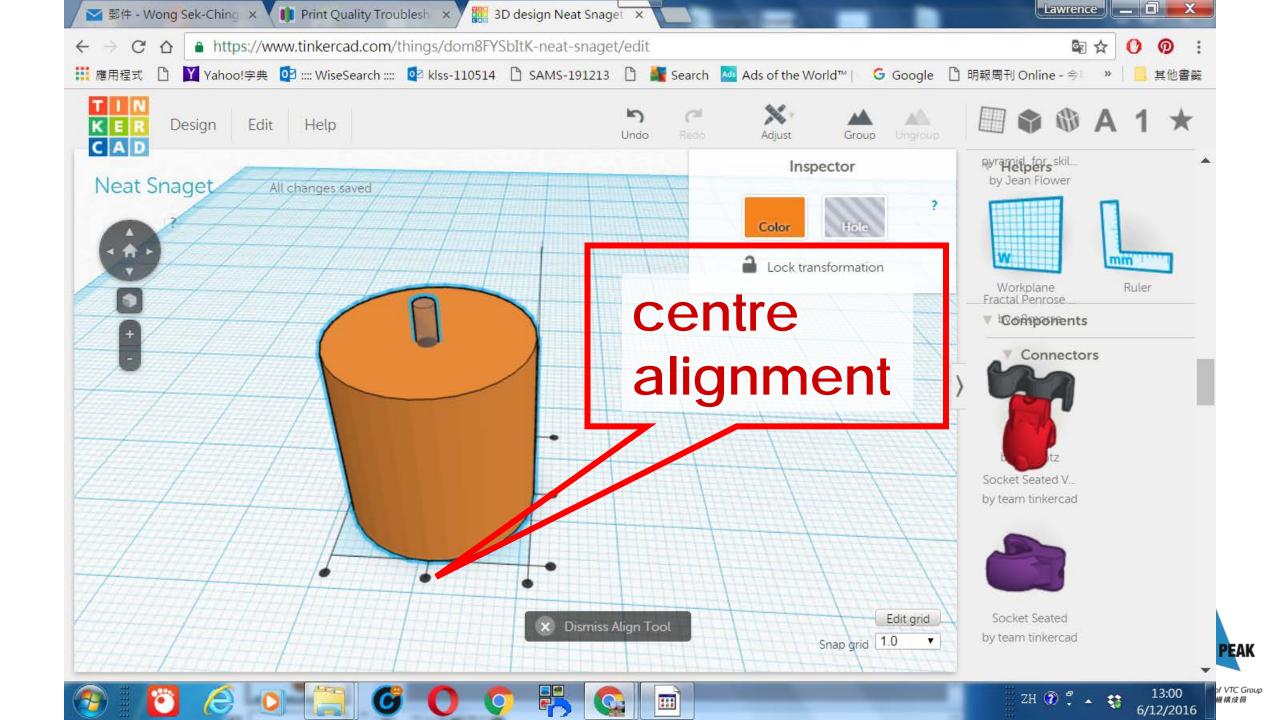

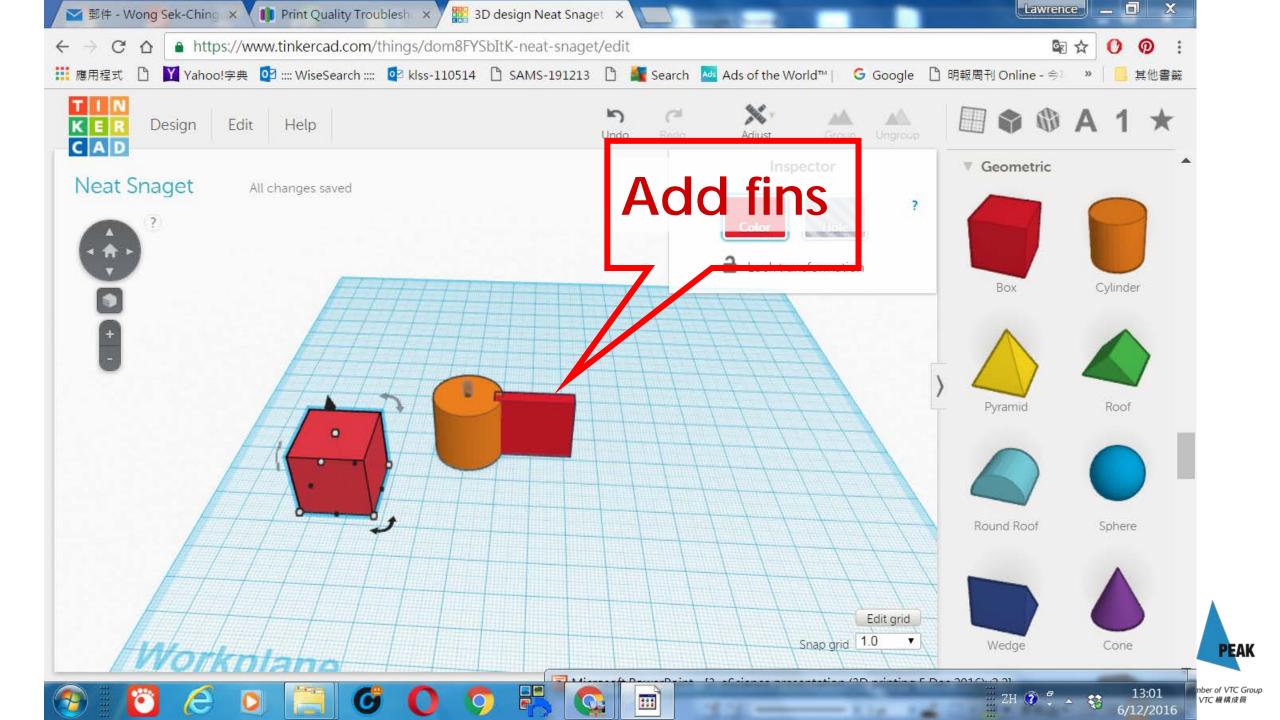

# Shortcut: make use of Shape Generator.

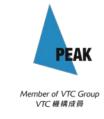

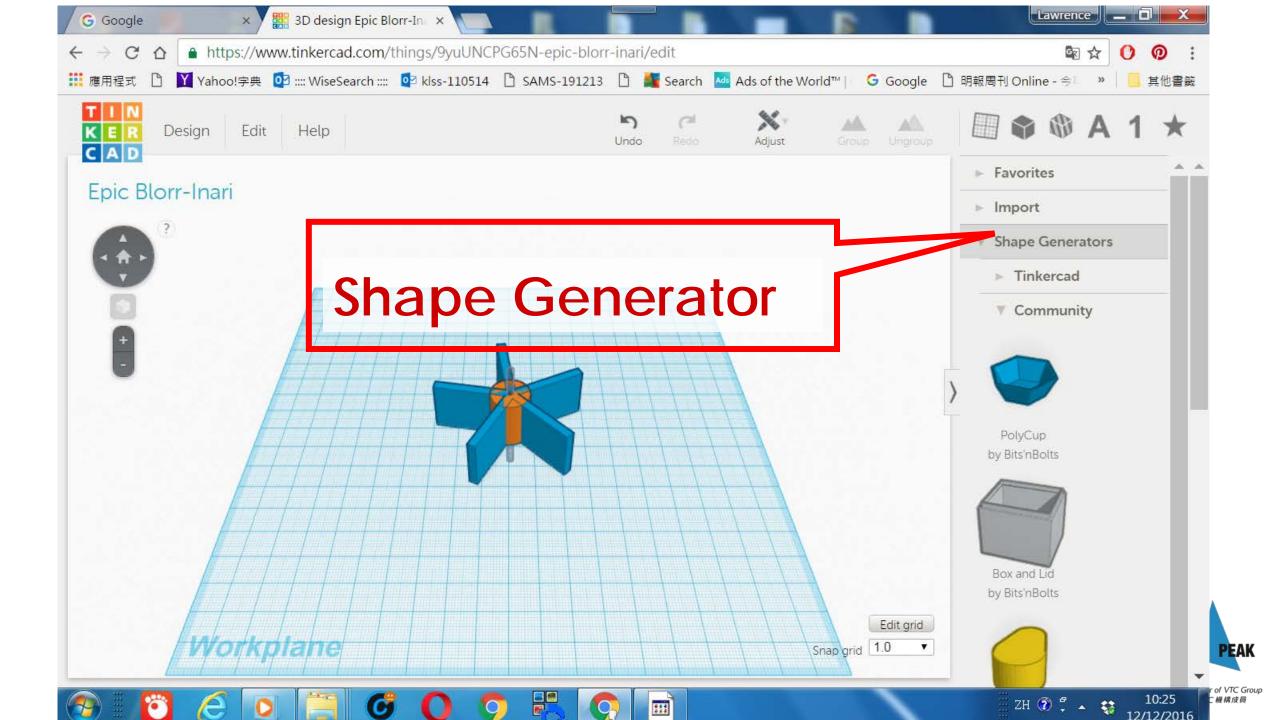

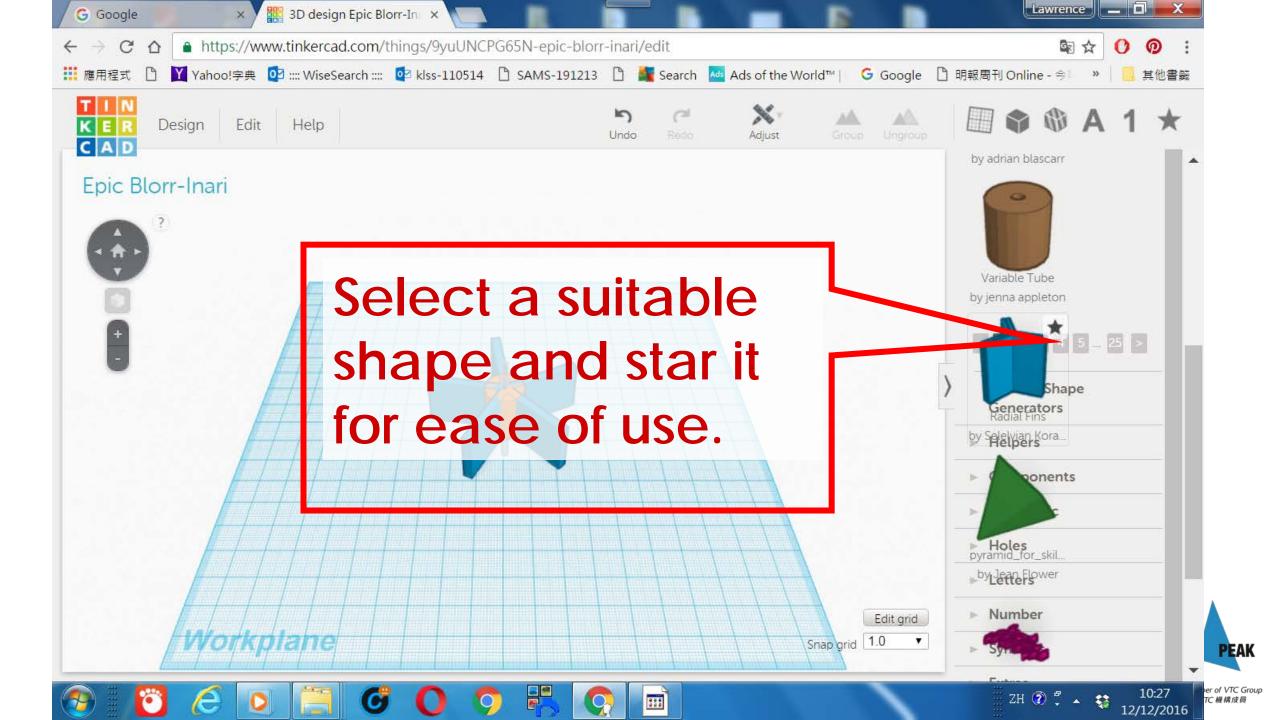

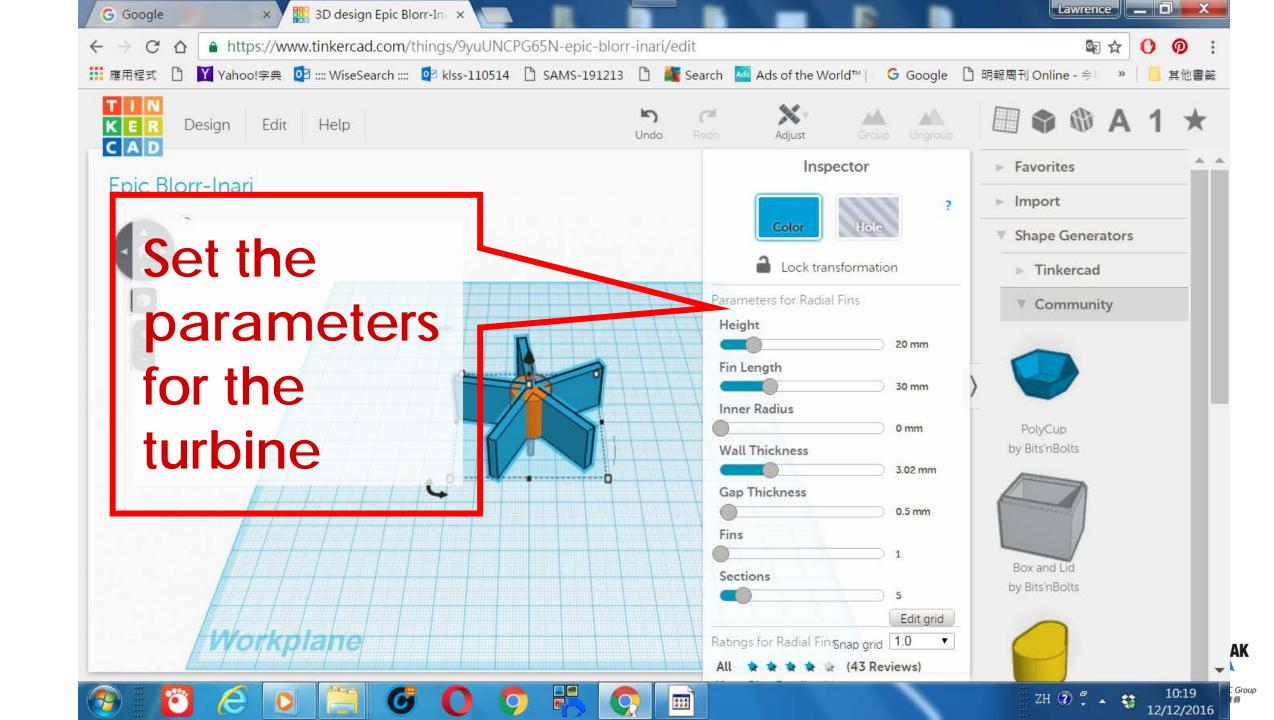

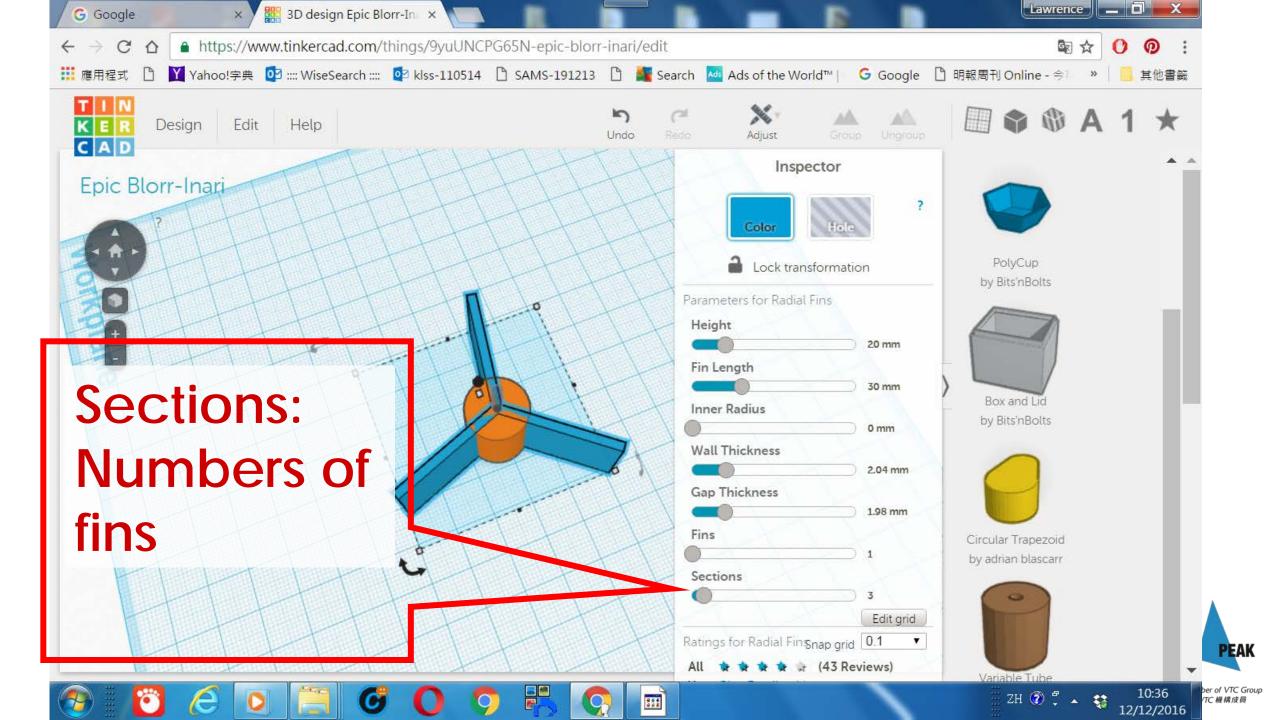

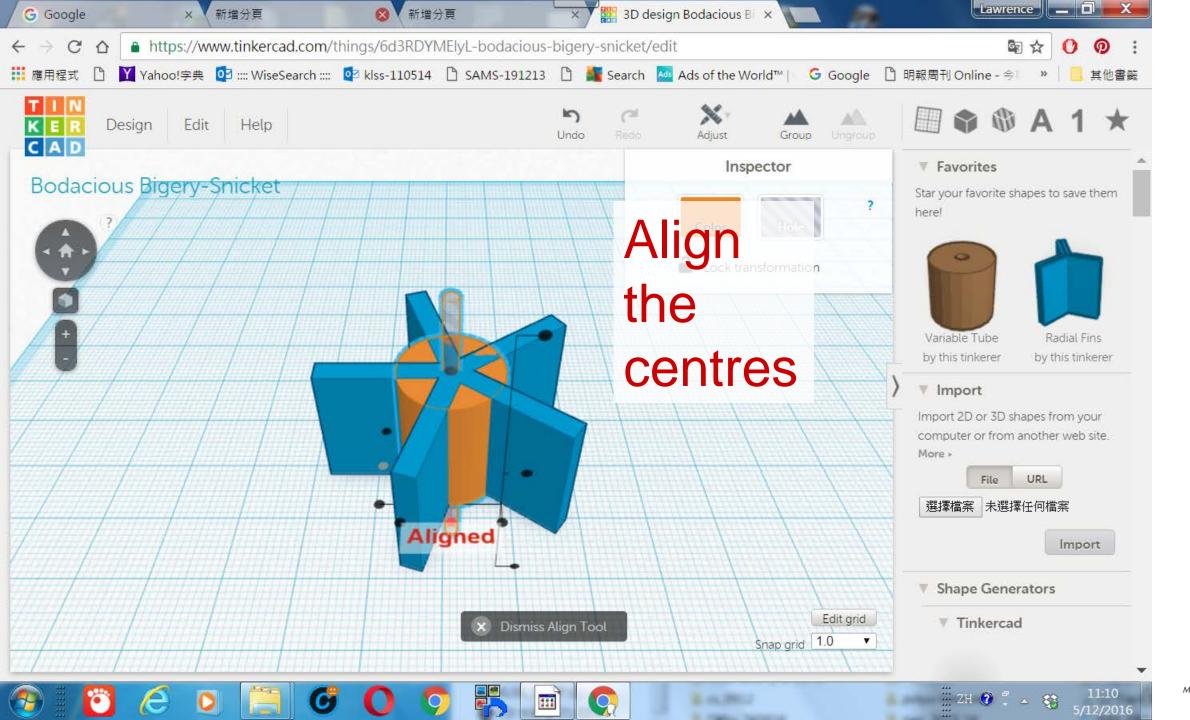

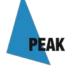

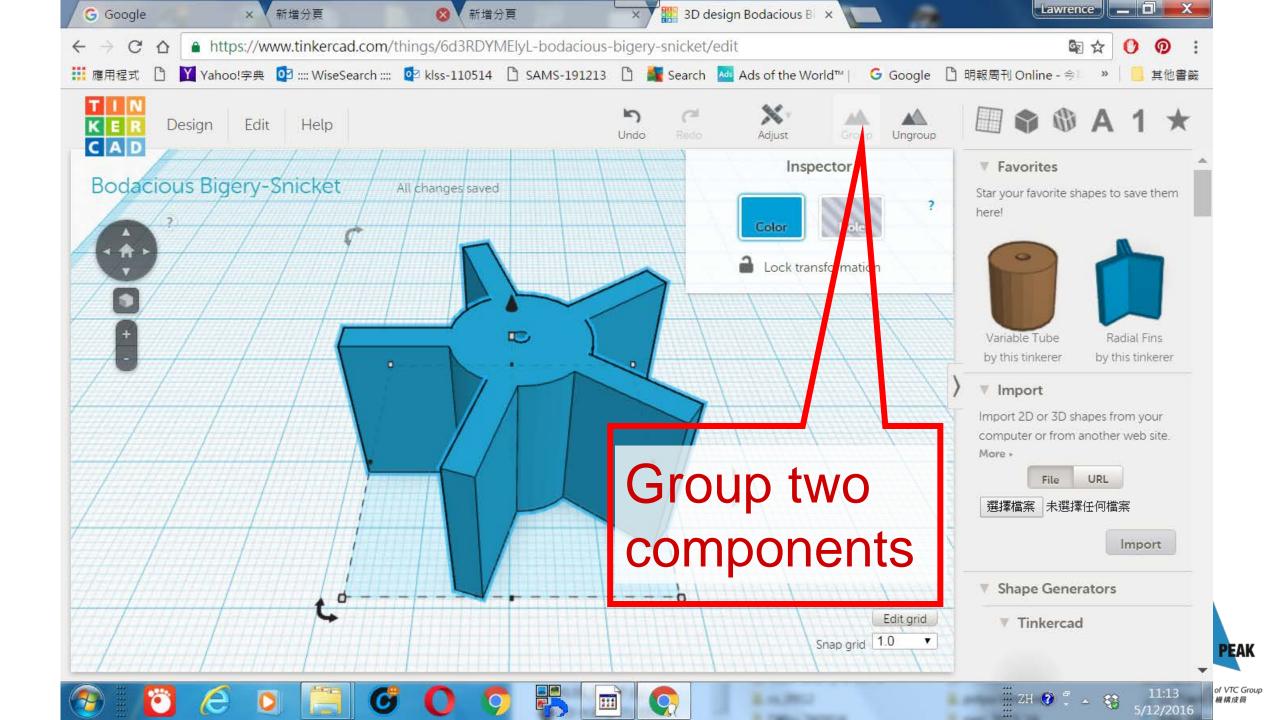

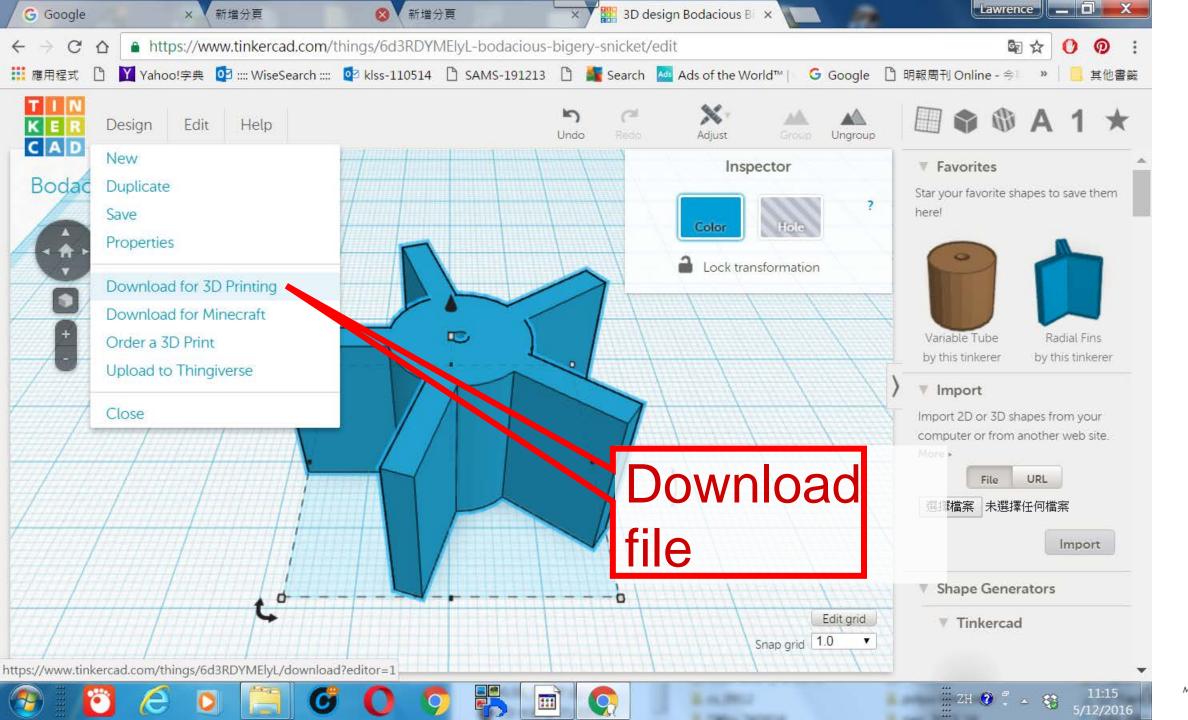

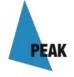

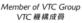

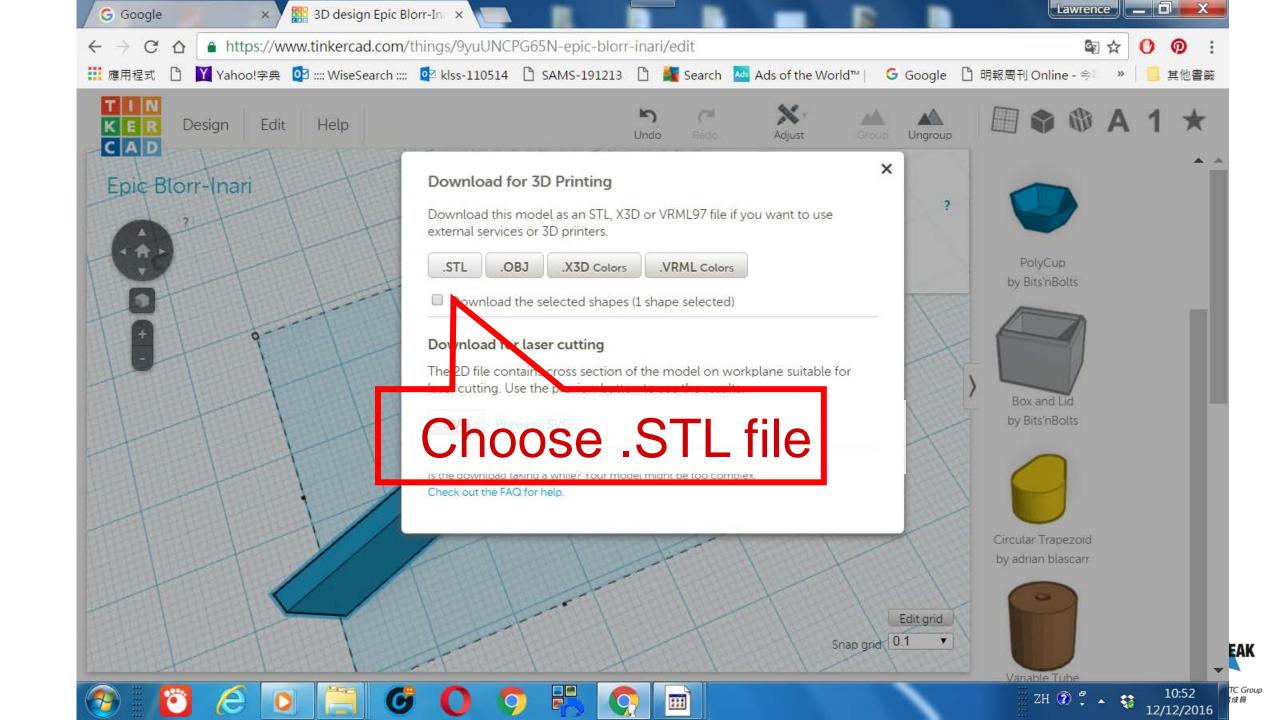

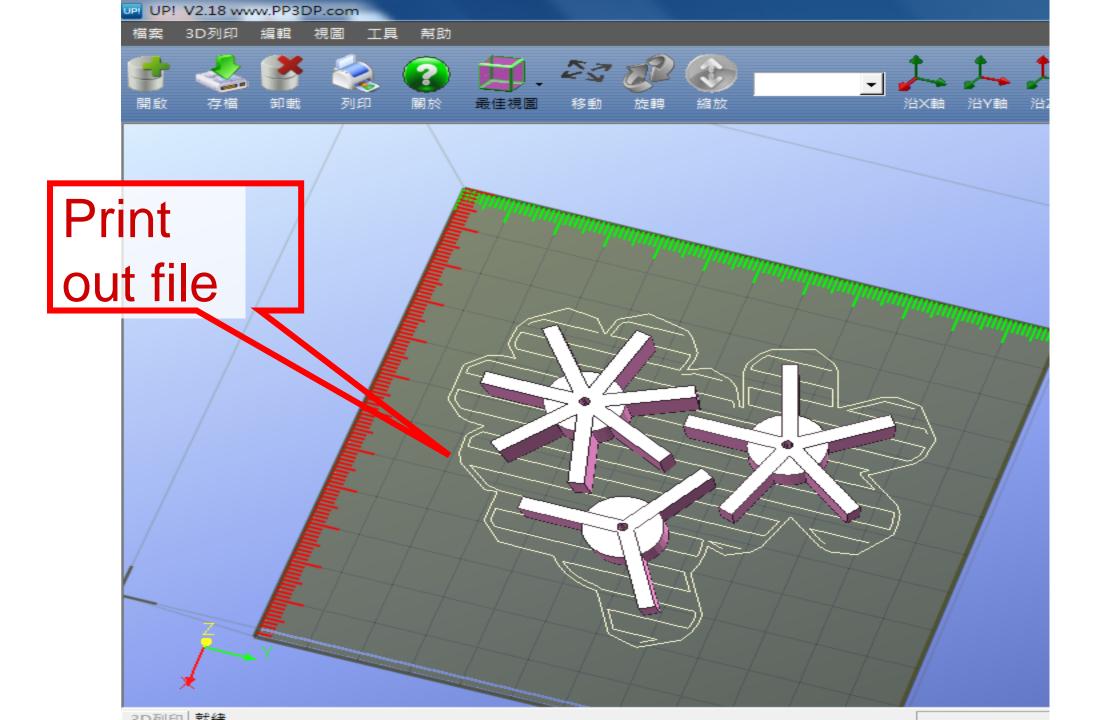

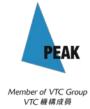

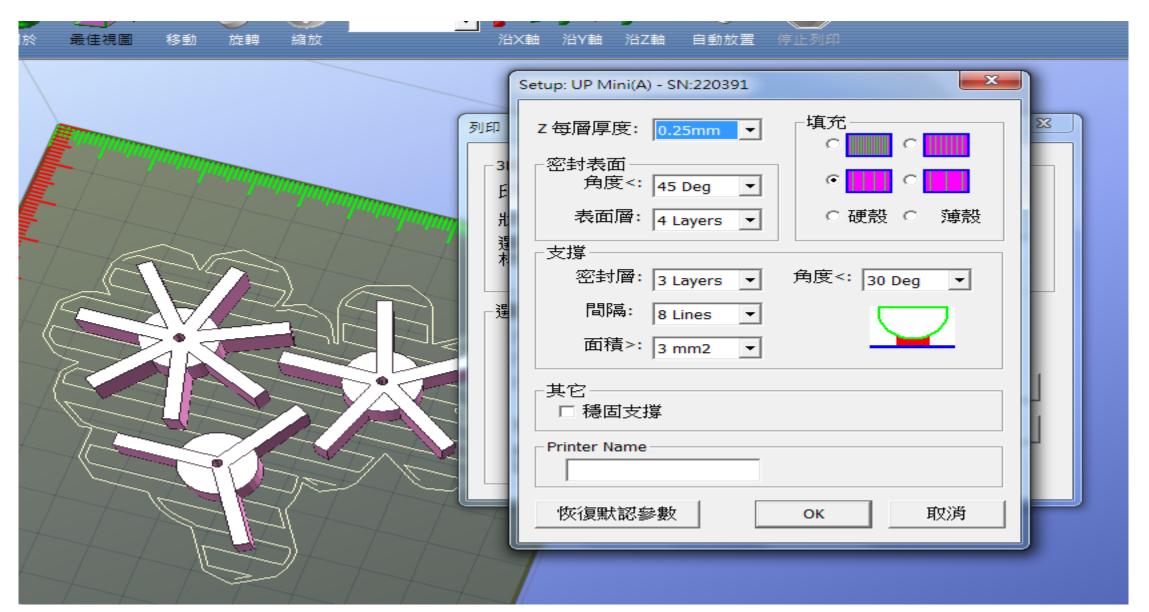

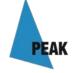

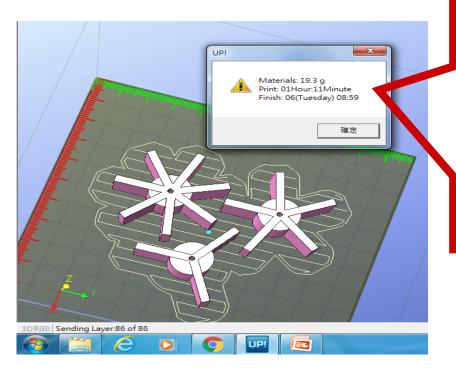

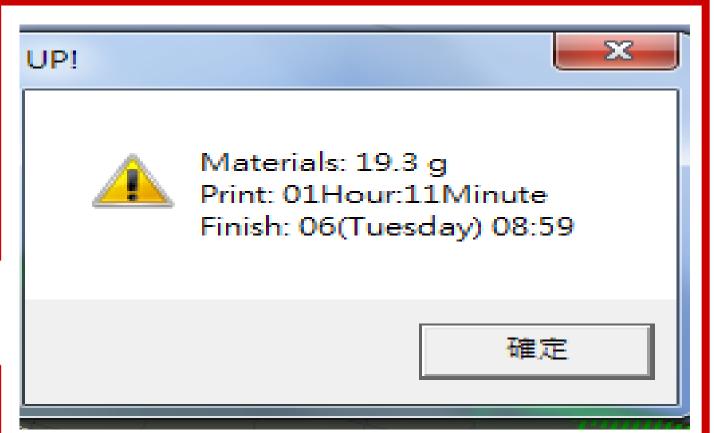

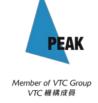

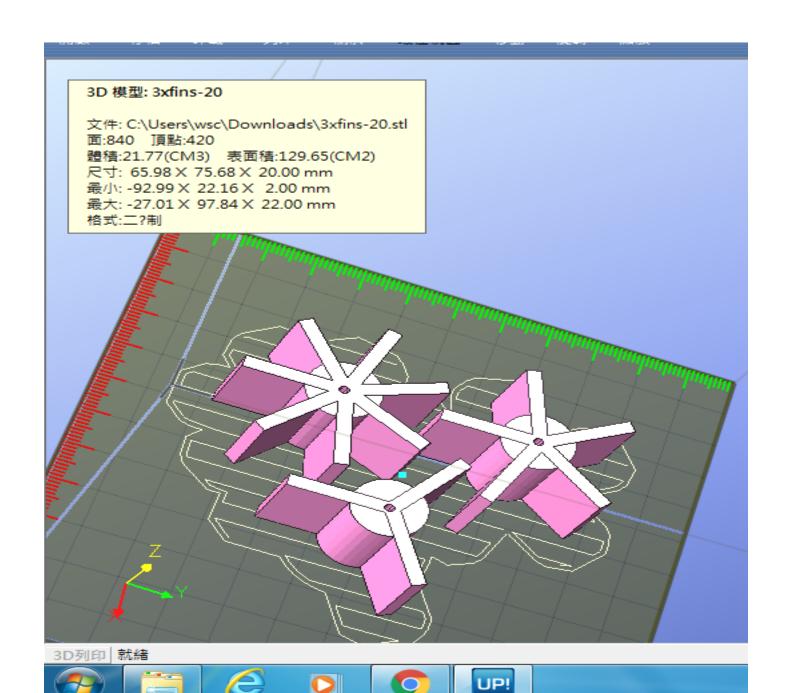

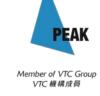

## Shortcut:

make use of Shape Generator design circular array.

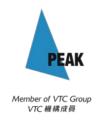

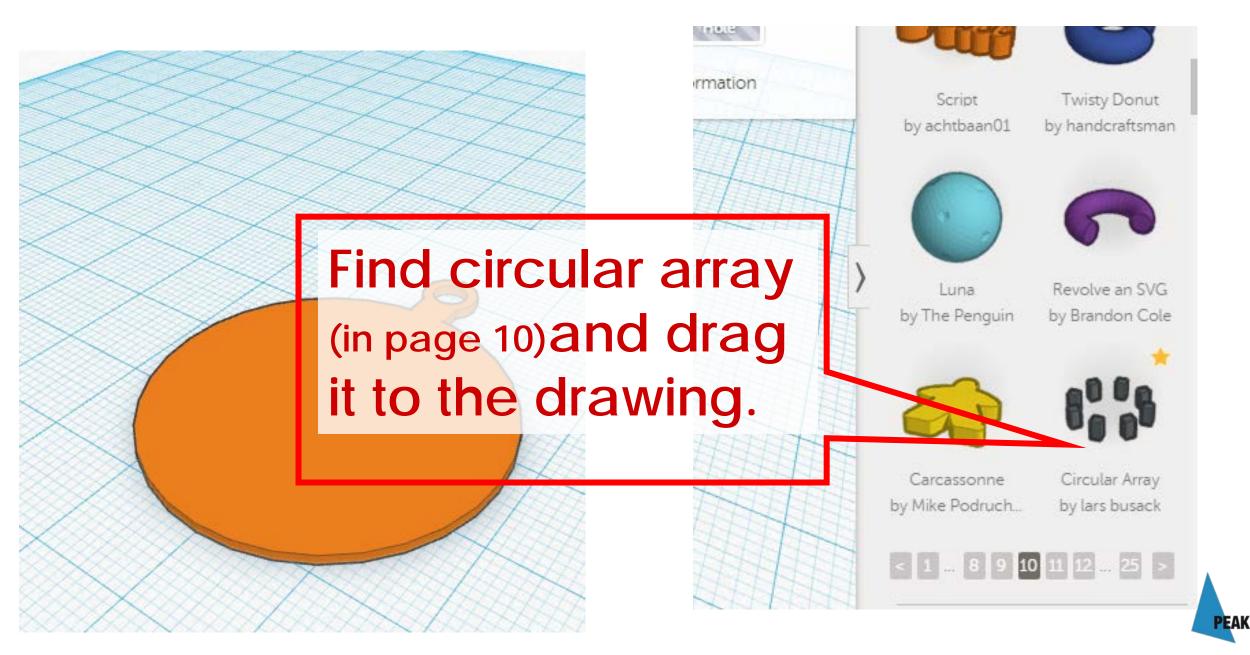

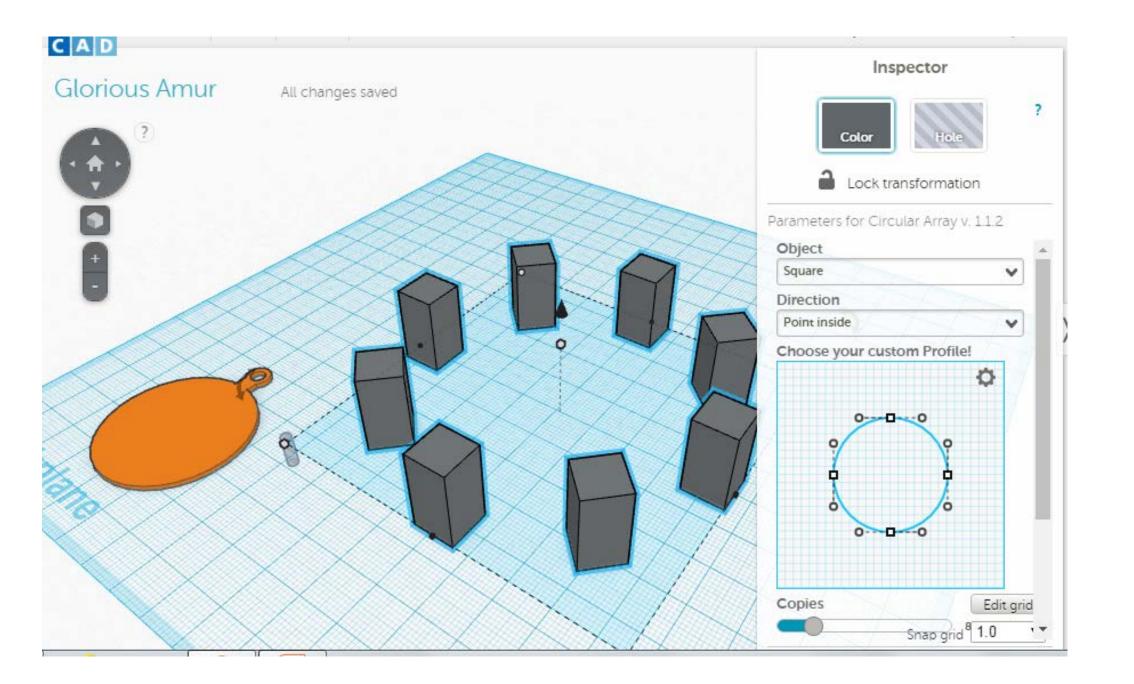

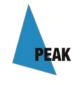

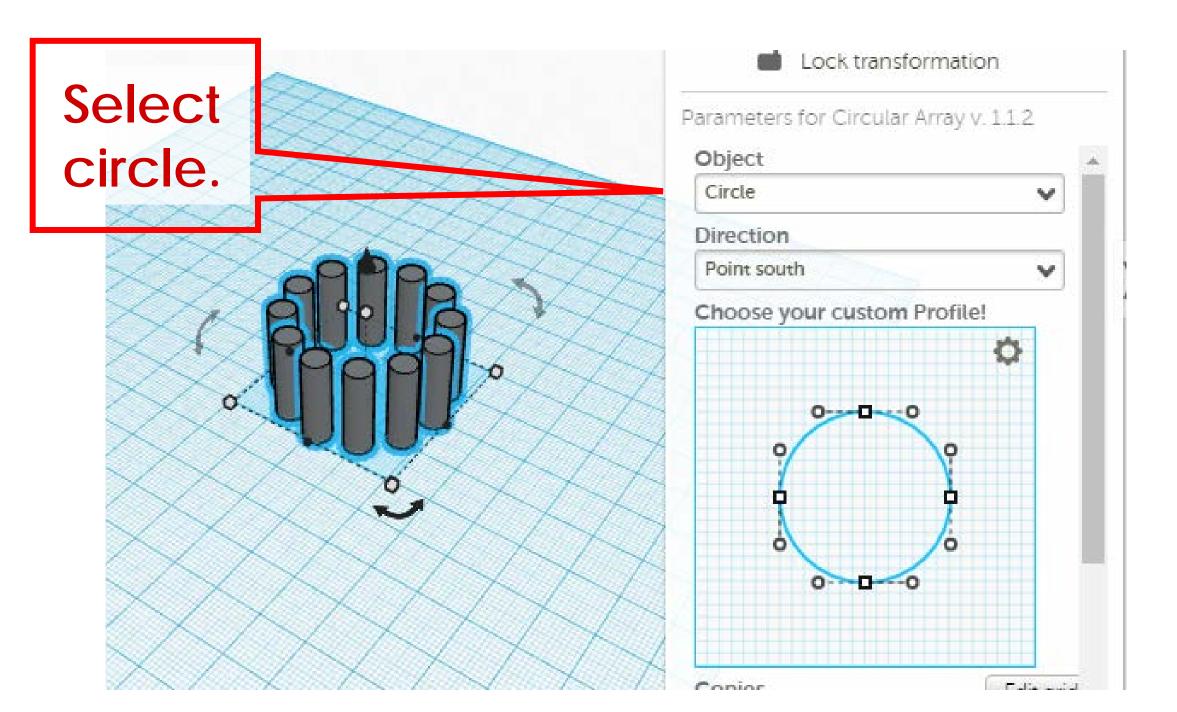

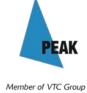

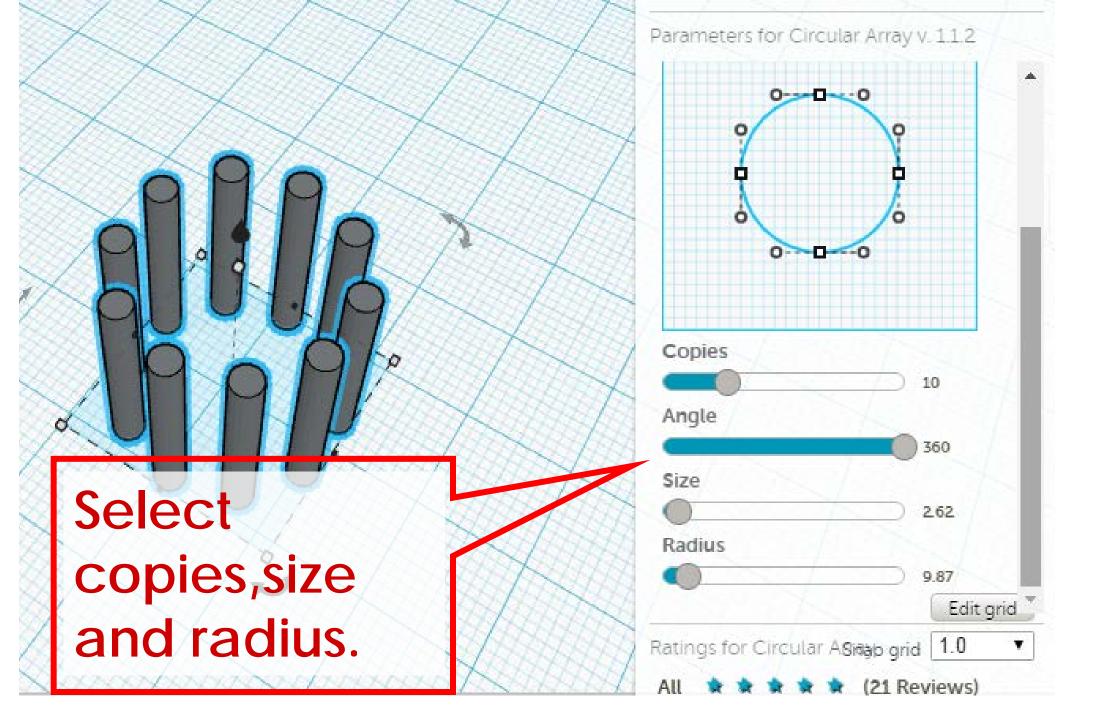

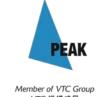

## Print Quality Troubleshooting Guide

This guide is a great place to start if you are trying to improve the quality of your 3D printed parts. We have compiled an extensive list of the most common 3D printing issues along with the software settings that you can use to solve them. Best of all, the guide uses a large collection of real-world images to make each issue easy to identify when examining your own 3D printed parts. So let's get started!

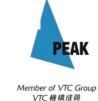

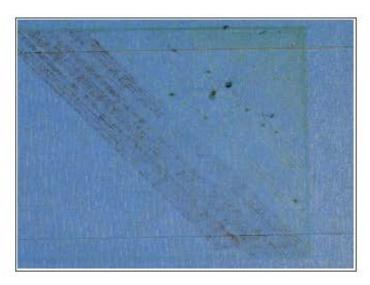

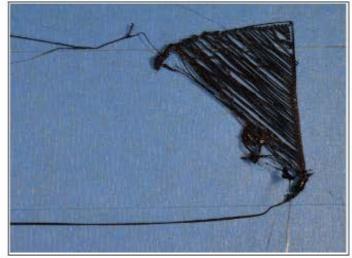

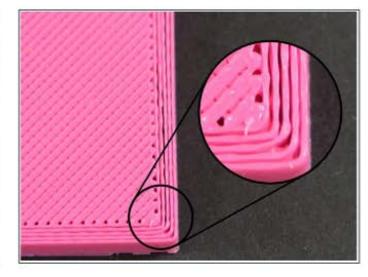

**Not Extruding At Start** 

Printer does not extrude plastic at the beginning of the print

Not Sticking To Bed

The first layer does not stick to the bed and the print quickly fails

**Under-Extrusion** 

Printer does not extrude enough plastic, gaps between perimeters and infill

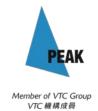

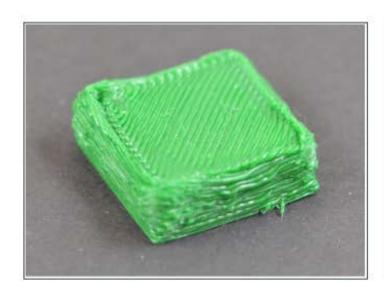

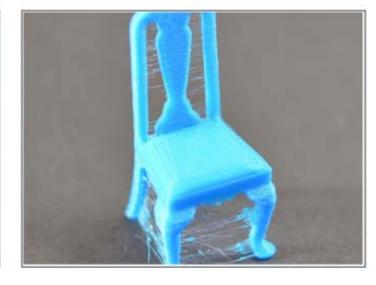

Over-Extrusion

Printer extrudes too much plastic, prints looks very messy

**Gaps in Top Layers** 

Holes or gaps in the top layers of the print

**Stringing or Oozing** 

Lots of strings and hairs left behind when moving between different sections of the print

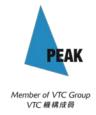

## Teachers' DIY teaching kit

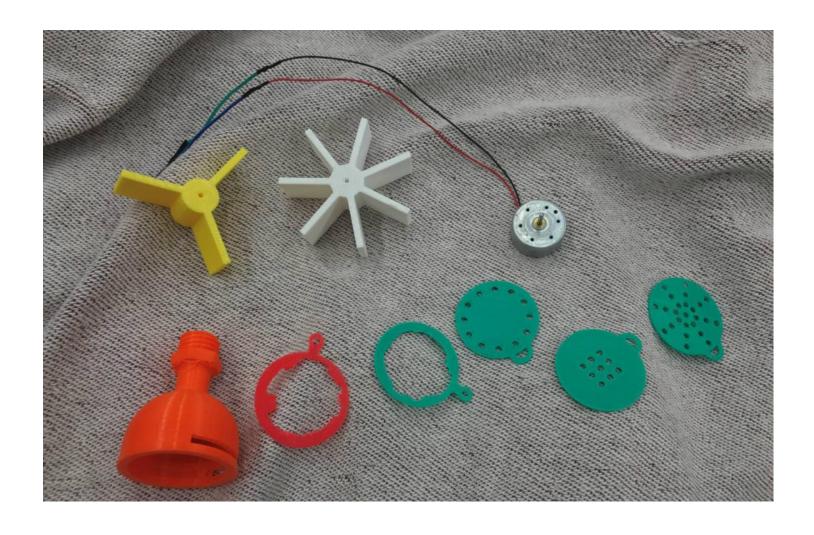

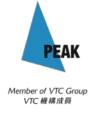